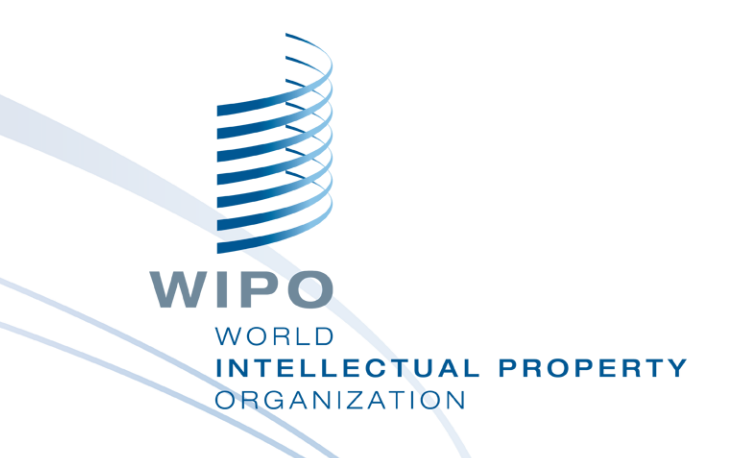

## **PATENTSCOPE for experts**

**Online** November 2020

Sandrine Ammann Marketing & Communications Officer

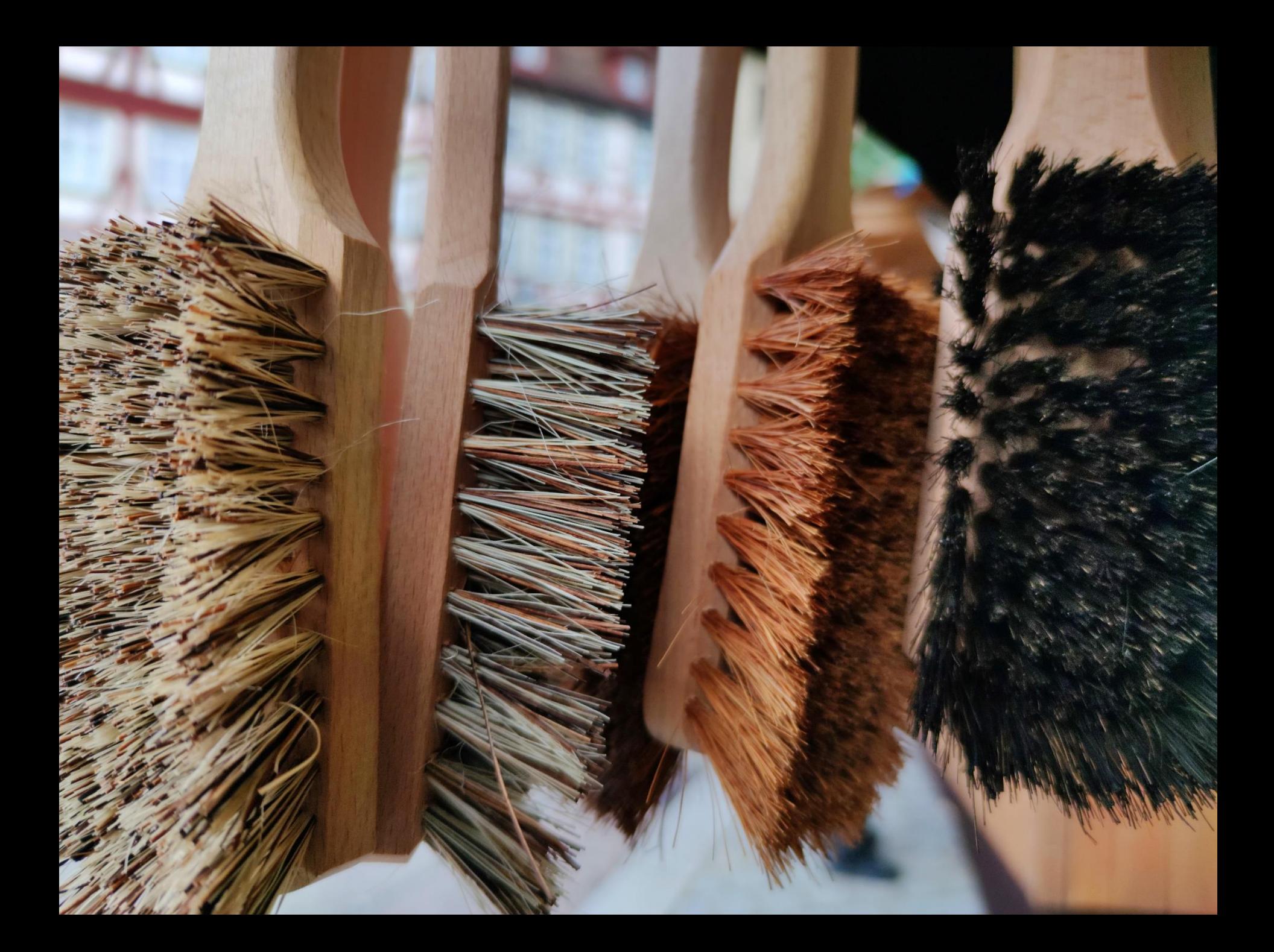

## **SIMPLE SEARCH**

Using PATENTSCOPE you can search 83 million patent documents including 3.7 million published international patent applications [PCT] PCT publication 10/2020 [05.03.2020] is now available here. The next PCT publication 11/2020 is scheduled for 12.03.2020. More Check out the new PATENTSCOPE features: CPC, PCT families,... More

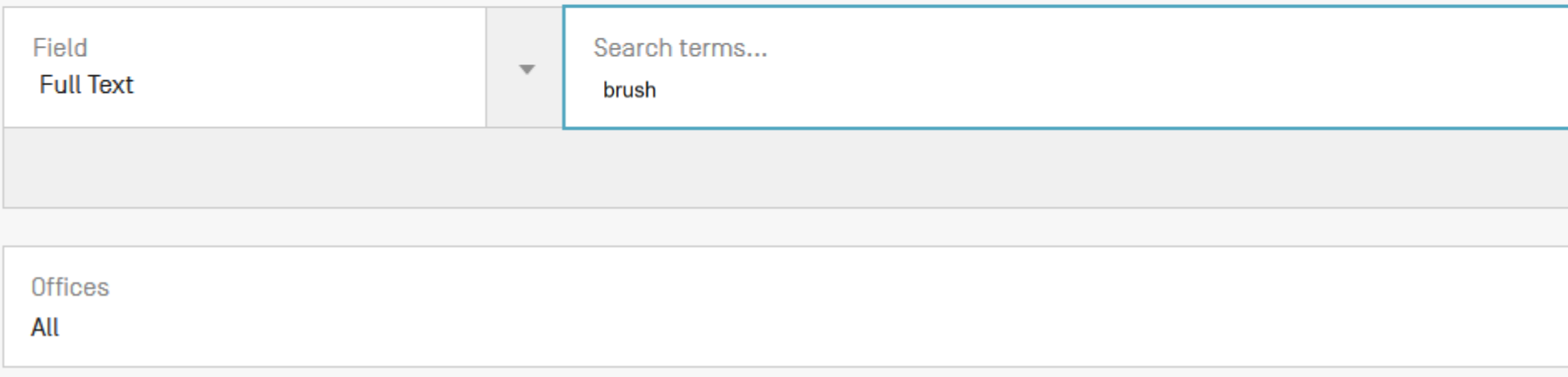

#### EN ALLTXT:(brush)

815,293 results Offices all Languages all Stemming true Single Family Member false

Sort: Relevance ▼ Per page: 100 ▼ View: All+Image ▼

#### 1. 6745427 BRUSH

Int.Class  $A47K17/00$  (?) Appl.No 10069993 Applicant Hagleitner Hygiene International GmbH Inventor Trenz, Diethard

The invention relates to a brush, especially a toilet brush, comprising a brush head and a brush head holder, wherein the brush head can be detachably mounted on the brush head holder, especially in such a way that the two interlock. According to the invention, the brush head can be slid onto the brush head holder with a friction fit. It is therefore possible to exchange a used brush head for a new, germ-free replacement. This not only avoids the unattractive appearance that conventional brushes acquire after repeated use, but also prevents health risks to the user.

 $\langle$  1/8,153  $\rightarrow$ 

#### 2. 3677144 BRUSH RING AND BRUSH

#### Int.Class A46B 13/00 (?) Appl.No 20150226 Applicant SAJAKORPI 0Y Inventor HEIKKILÄ MIKA

An object of the invention is a brush ring [10, 10'], which includes a bristle part [11], which includes bristles [13], an annular base part [12], arranged to be corrugated axially [A] on both sides, formed as a combining structure with bristle part, and arranged to connect the radial [R] bristles [13] fitted to its outer circumference [15], which base part further includes retention elements [14] on the inner circumference [16] of the base part, to prevent the rotation of the brush ring on the brushing machine's brush body [17], contact surfaces [18], by which the brush ring is arranged to settle against the adjacent brush rings [10'] when set on the brushing machine's brush body, and on at least some of the said contact surfaces, a locking-element pair [19] arranged to form axial locking between the brush rings, which includes a protrusion [21] and recess [23] arranged compatibly with a corresponding locking-element pair [19'] of the adjacent brush rings. Between the protrusion and recess of the locking-element pair arranged to form axial locking there is a bevel [20] arranged to form a wedge effect in connection with the contact surface with the corresponding locking-element pair of the adiacent brush ring which is to be arranged with the brush ring against its contact surface. In addition, the invention also relates to a brush assembled from brush rings.

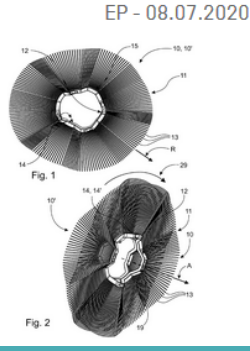

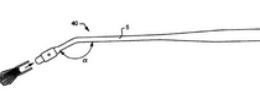

#### ツ 哭 凹 Download ▼ Machine translation ▼

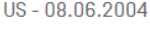

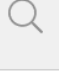

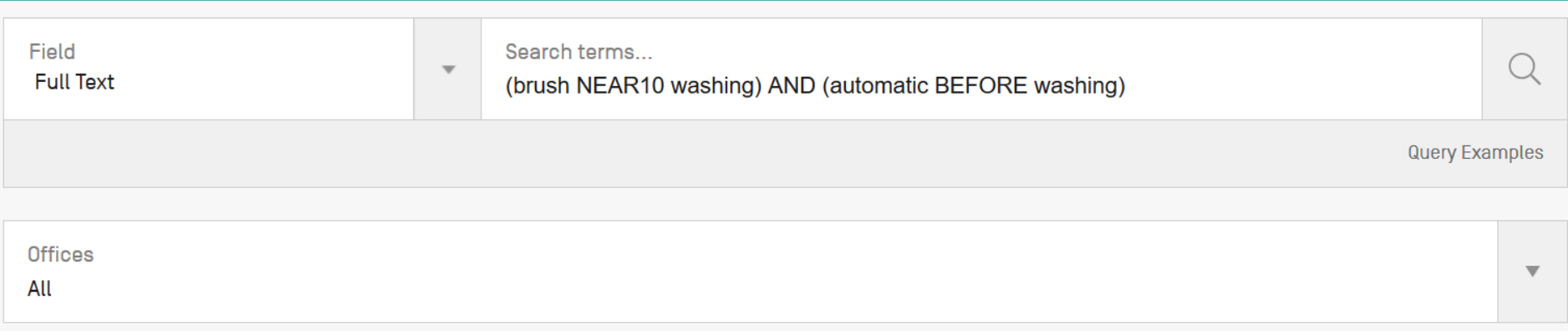

1. 0524153 WASHING BRUSH FOR WASHING ROLLERS FOR MOTOR VEHICLE AUTOMATIC WASHING SYSTEMS.

Int.Class A48B 5/08 (?) Appl.No 92830020 Applicant FAVAGROSSA FRANCESCO Inventor FAVAGROSSA FRANCESCO

A washing brush for motor vehicle automatic washing system washing rollers comprises a plurality of plate-like elements [1] including sets of bristles [20], which can be wound about a supporting roller and arranged near on cylindric seats [3] for housing therein evenly distributed bristle sets [20]. The main feature of the invention is that each plate-like element [1] is further provided, at an end portion thereos, with a recessed portion [1 seats [3] and provided on the other end portion of the plate-like element [1], at least a removable coupling element [17] being moreover provided for coupling the mentioned end portions [11, 18].

2. 20100031459 AUTOMATIC VEHICLE WASHING APPARATUS WASH BRUSH ASSEMBLY

Int.Class BBOS 3/00 2 Appl.No 12534472 Applicant HOLBUS EDWARD Inventor Holbus Edward

An automatic vehicle washing apparatus wash brush assembly includes a drive shaft having a longitudinal shaft axis. At least two disks extend radially relative to the shaft axis and are spaced along the shaft axis. One of hole is formed substantially parallel to the shaft axis and is aligned with a corresponding hole formed in a second disk adjacent the one of the disks. A rod extending through the through holes is fixed relative to the sha to the shaft avis

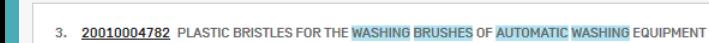

Int.Class A46B 13/00 (?) Appl.No 09731426 Applicant HINTERKEUSER HANS Inventor Hinterkeuser Hans

The invention is directed towards plastic bristles for the washing brushes of automatic car washes which operate with moving brushes, where the bristles are hollow-profile bristles. The hollow-profile bristles preferably e

#### 4. 20200170220 AUTOMATIC DOG WASHING AND BRUSHING MACHINE

Int.Class A01K 13/00 (?) Appl.No 18403525 Applicant Weijian Zhang Inventor Weijian Zhang

An automatic wet washing and dry brushing apparatus for dogs comprises an elongated container, a tub placed inside the container at one end, a movable brush panel on each side of the tub and a mechanical device that drives the container walls and the tub walls. The tub has two sidewalls, a floor with a drain, and a door at one end. Each brush panel is suspended on a sidewall and supported by a rail affixed inside the sidewall through a slot motion. The brushes are made of spaced long and flexible bristles that accommodate the dog's body shape. The tub is equipped with water sprayers and a drain system. The container is movable with 4 wheels.

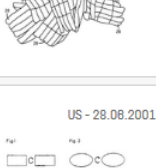

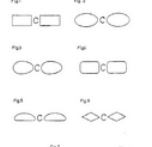

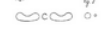

US-04.06.2020

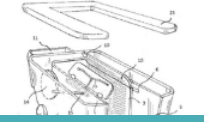

EP - 20 01 1993

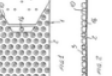

 $US - 11.02.2010$ 

## Full-text

### **All collections**

All filing languages, such as Arabic, Bulgarian, Cambodian, Chinese, Danish, English, Estonian, French, German, Greek, Hebrew, Italian, Japanese, Korean, Laotian, Portuguese, Romanian, Russian, Spanish, Thai, Vietnamese, etc.

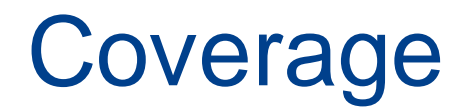

### [https://patentscope.wipo.int/search/en/help/data\\_coverage.jsf](https://patentscope.wipo.int/search/en/help/data_coverage.jsf)

### **NATIONAL COLLECTIONS - DATA COVERAGE**

Last Update: 09.11.2020

Offices for which PCT national phase information is available

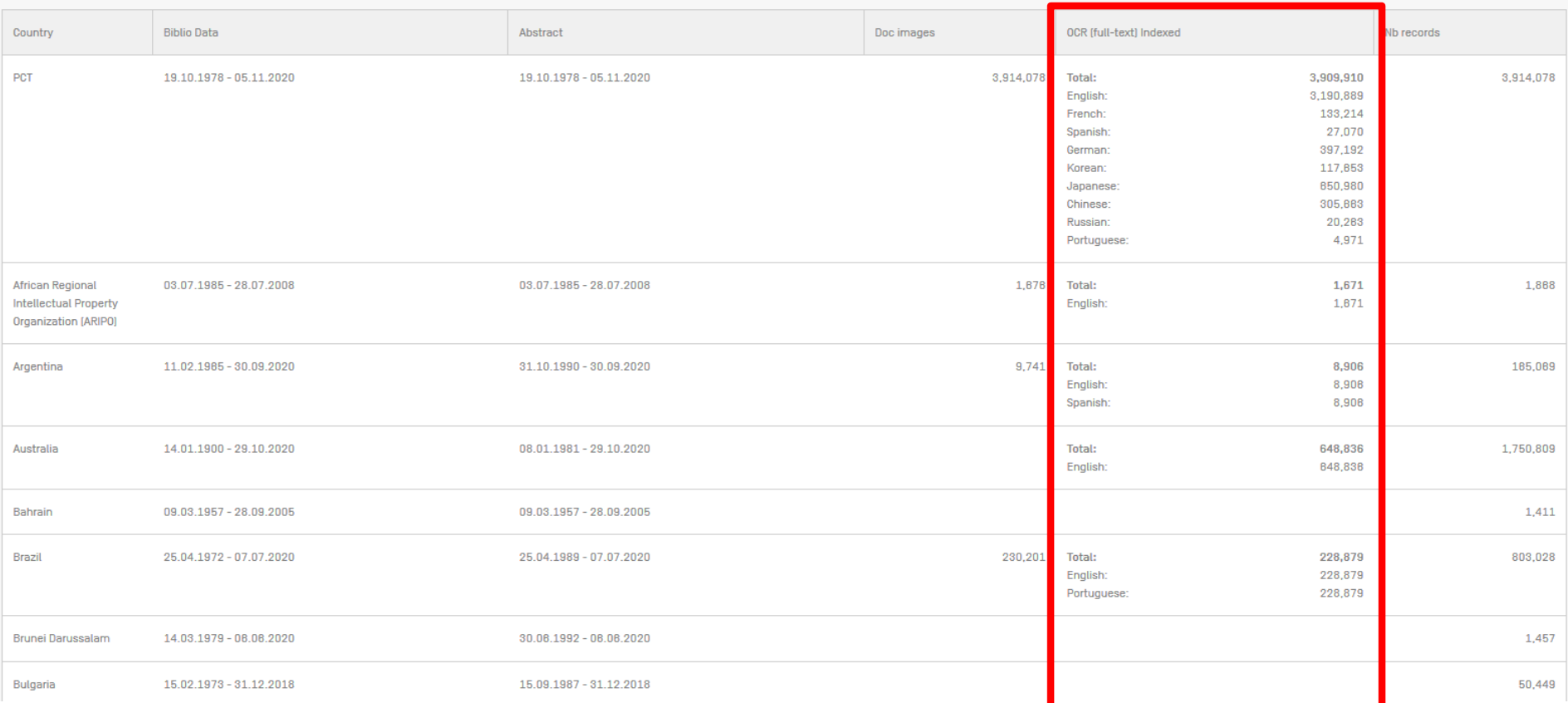

# WIPO Pearl

#### 8 HITS for bicycle **Filters**

Target language All Subject field All Source language All  $\overline{\phantom{a}}$ Terms bicycle (ROAD), bicycle fork (ROAD), fourche de bicyclette (ROAD), bicycle model (ROAD), modèle bicyclette (ROAD), bicycle chain (ROAD), tandem bicycle [ROAD], electrically assisted bicycle [ROAD]

#### **ROAD / CYCLES & NON-POWERED VEHICLES** Show full record

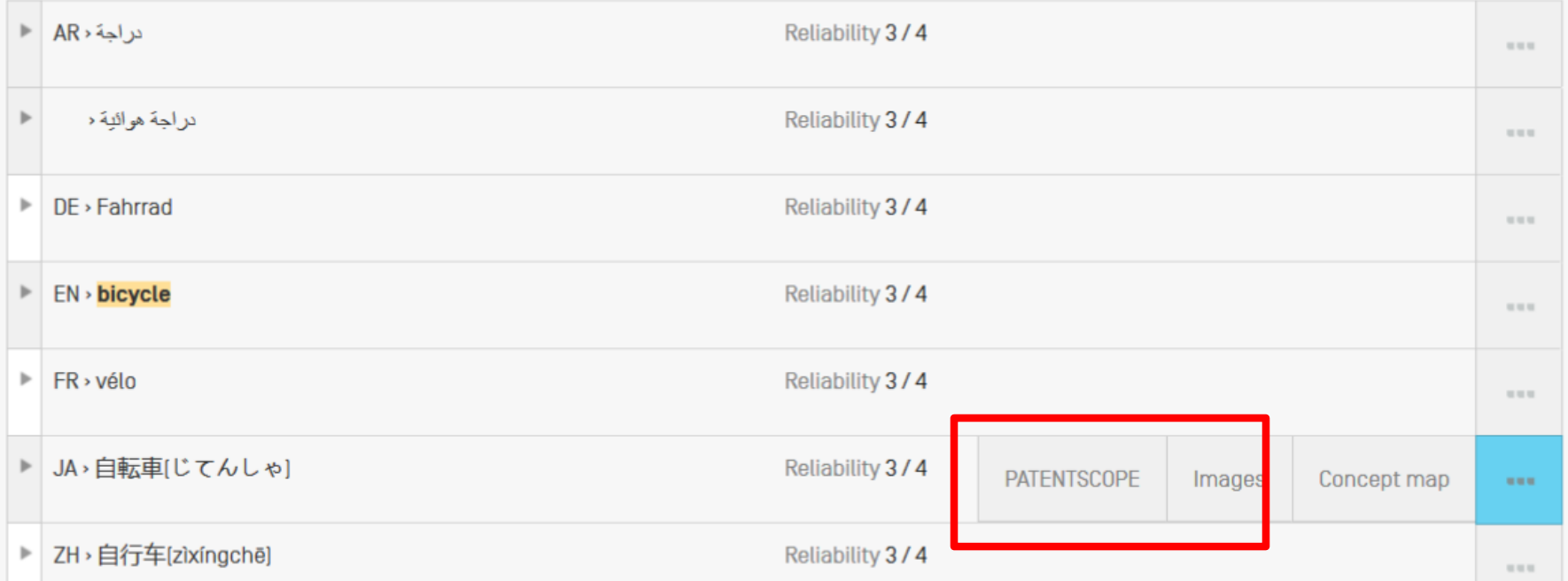

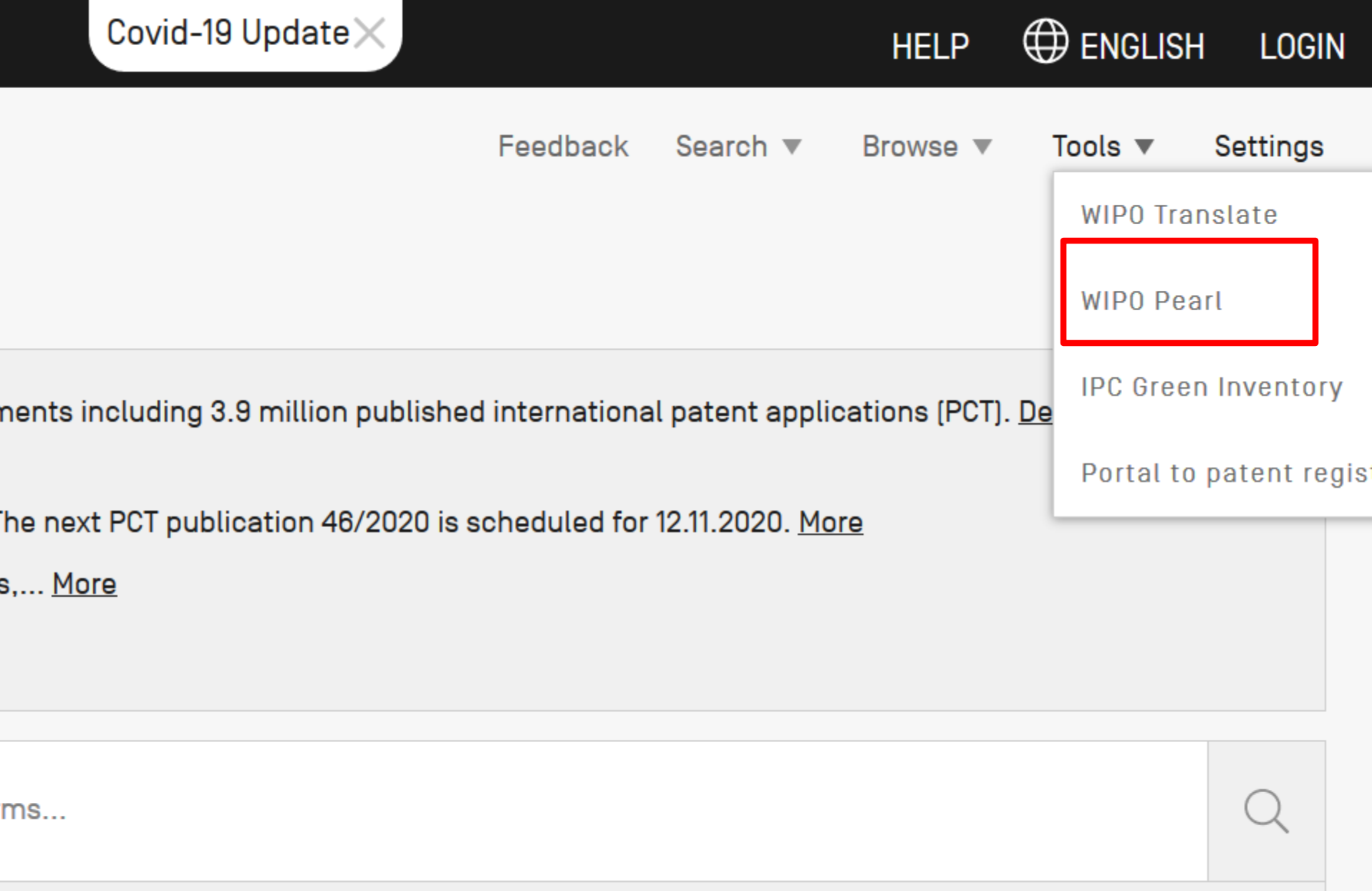

**Query Examples** 

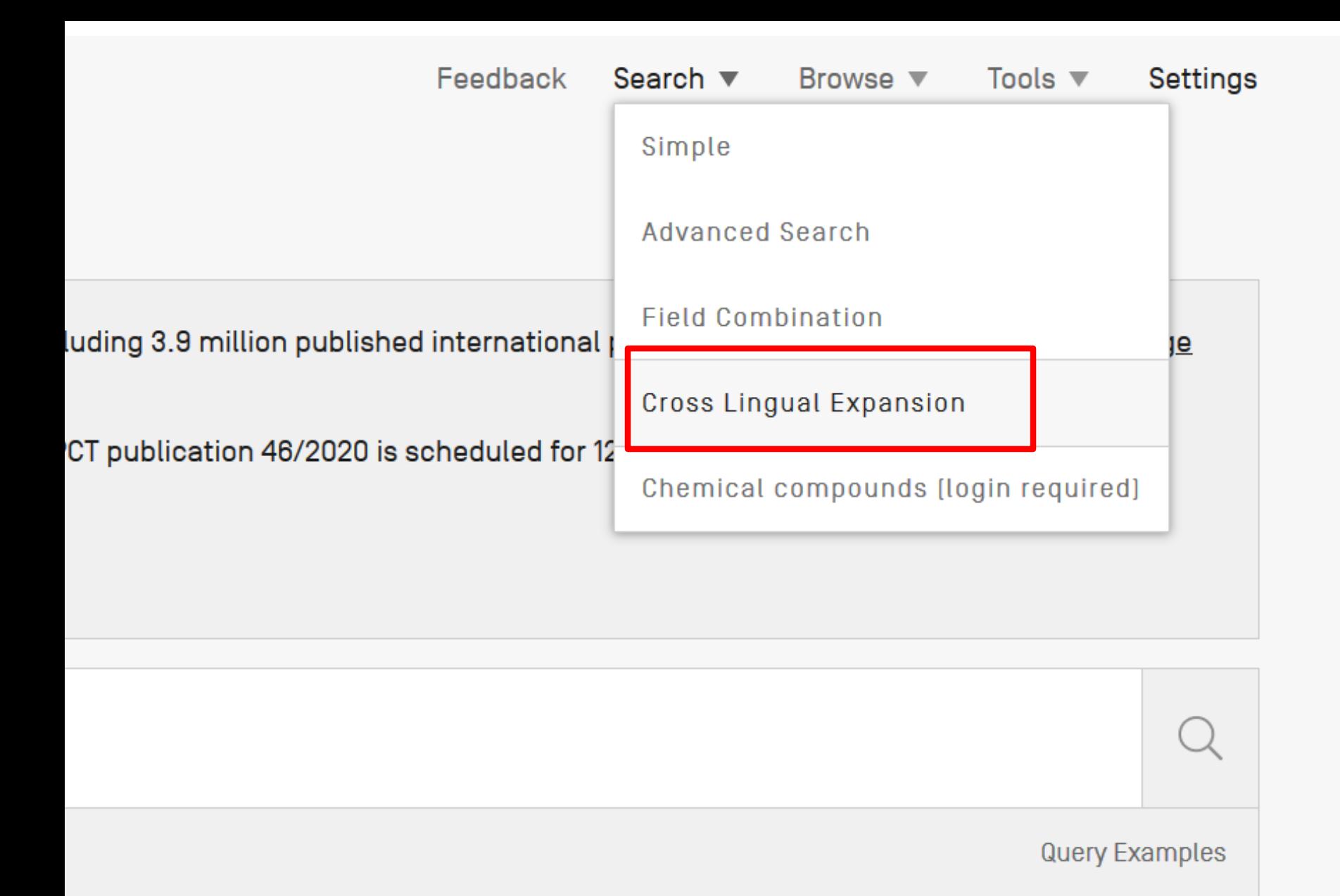

## **CROSS LINGUAL EXPANSION +**

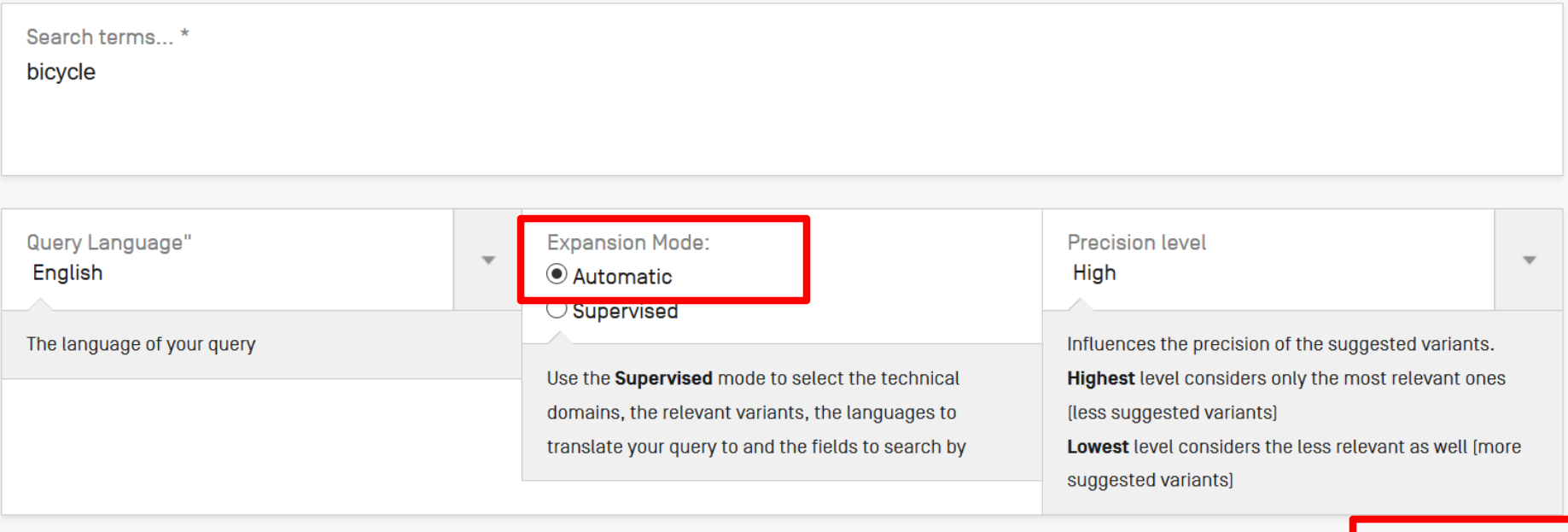

Search

### **FULL QUERY**

EN AB:("bicycle" OR "bikes") OR FR AB:("bicyclette" OR "vélos" OR "vélo") OR DE AB:("Fahrrad") OR ES AB:("bicicleta") OR PT AB:("bicicleta") OR JA AB:(" 自転車") OR RU\_AB:("велосипеда" OR "цикловой" OR "компьютер" OR "велотренажер" OR "велосипедный" OR "мопедов") OR ZH\_AB:("自行车") OR KO\_AB:("자전거" OR "자전거용") OR IT\_AB:("bicicletta" OR "bicicletta&&quot" OR "biciclette sportive" OR "mtb") OR SV\_AB:("drivs" OR "cykel" OR "tvahjuling" OR "cyklar" OR "cykels framdel") OR NL AB:("fiets" OR "rijwiel") OR PL AB:("roweru" OR "rowerowa") OR DA AB:("cykel")

Edit

Close

## **CROSS LINGUAL EXPANSION +**

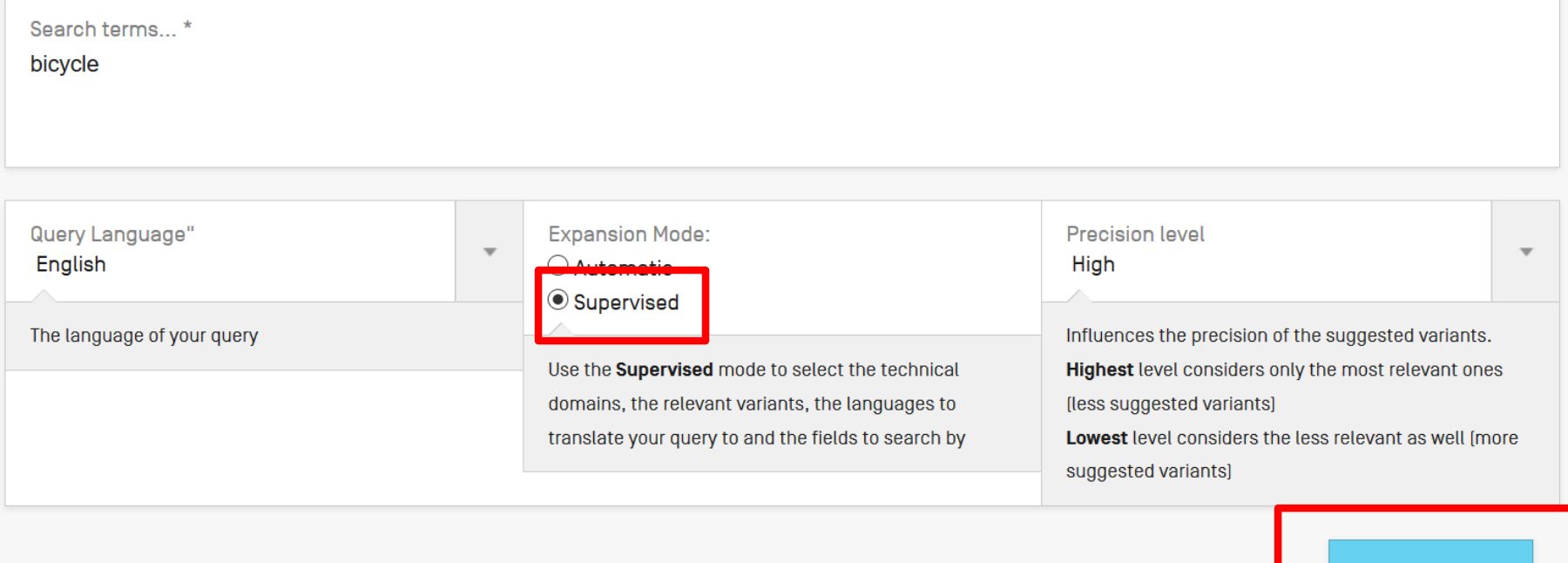

**Select Domains** 

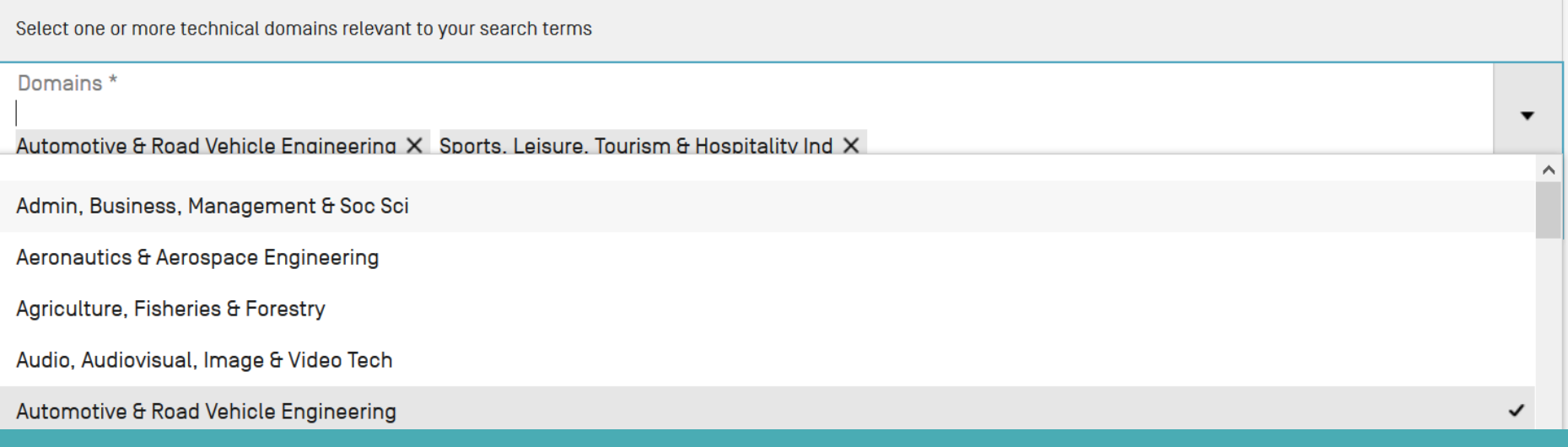

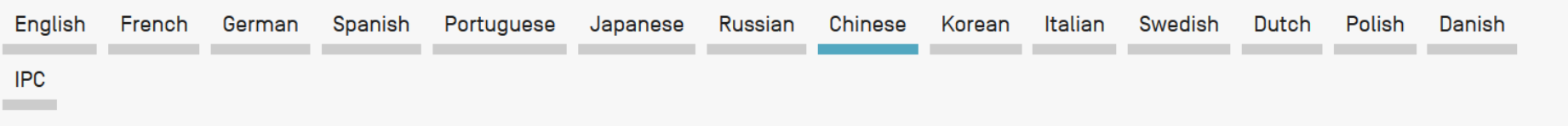

Search terms... \*

"自行车" OR "轮转" OR "场地自行车" OR "脚踏车" OR "逆风自行车" OR "装有" OR "于自行车" OR "两轮车" OR "用于两轮车" OR "自行车如" OR "包括 轮转" OR "循环方法" OR "连接到" OR "循环的方法"

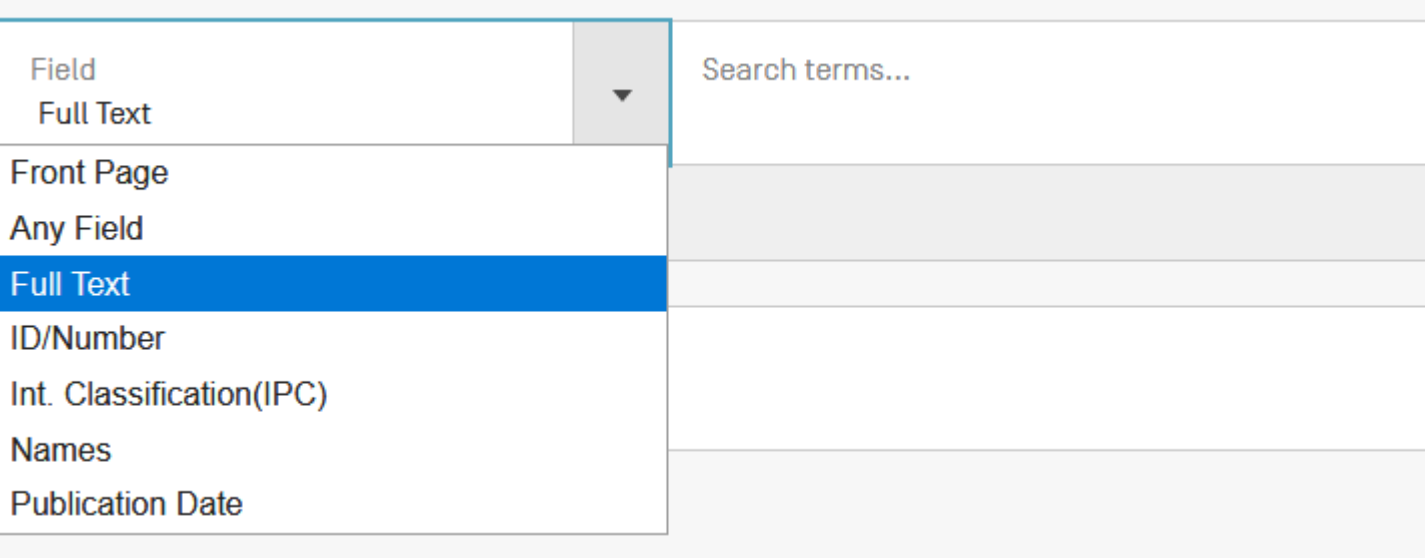

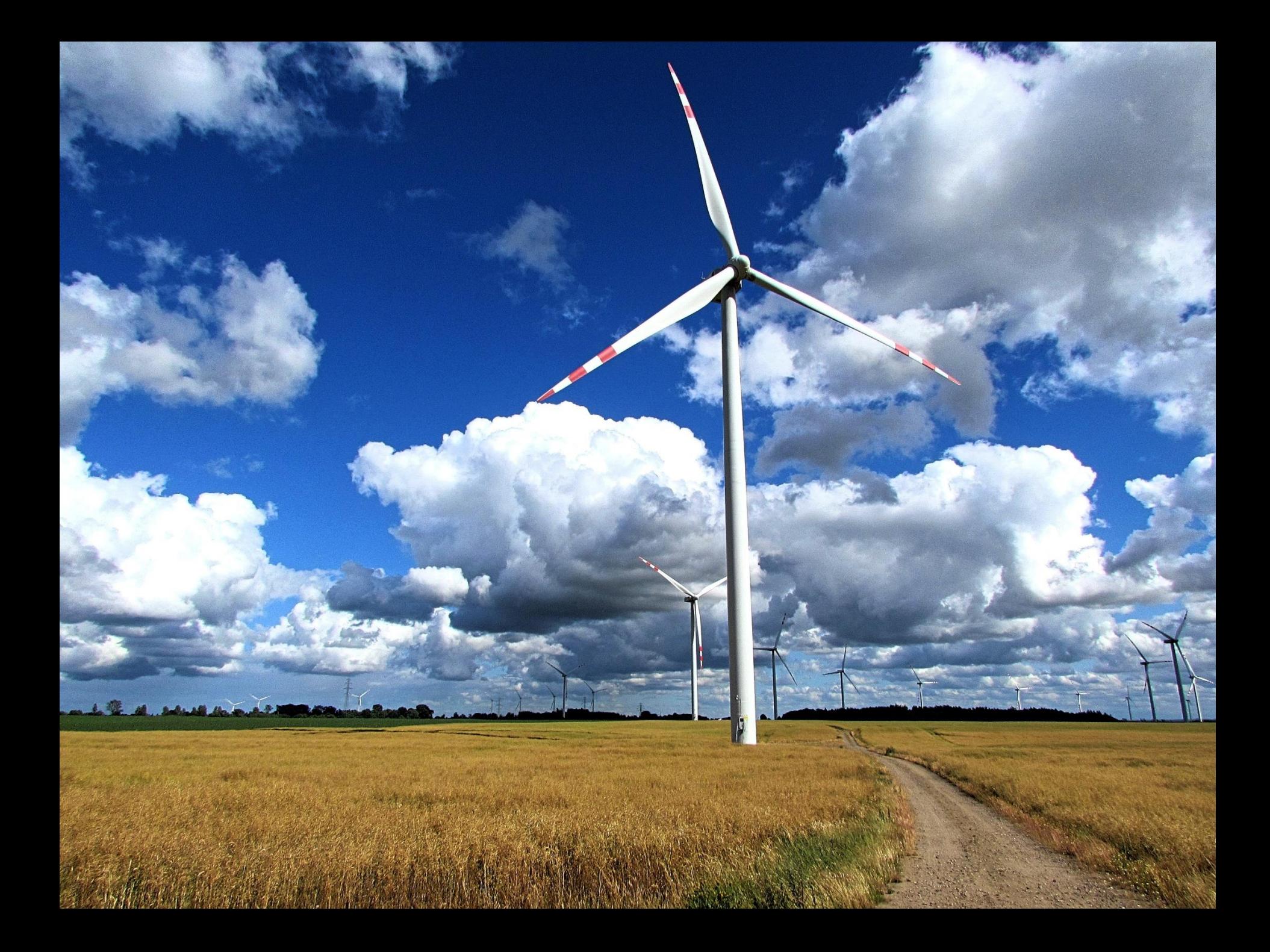

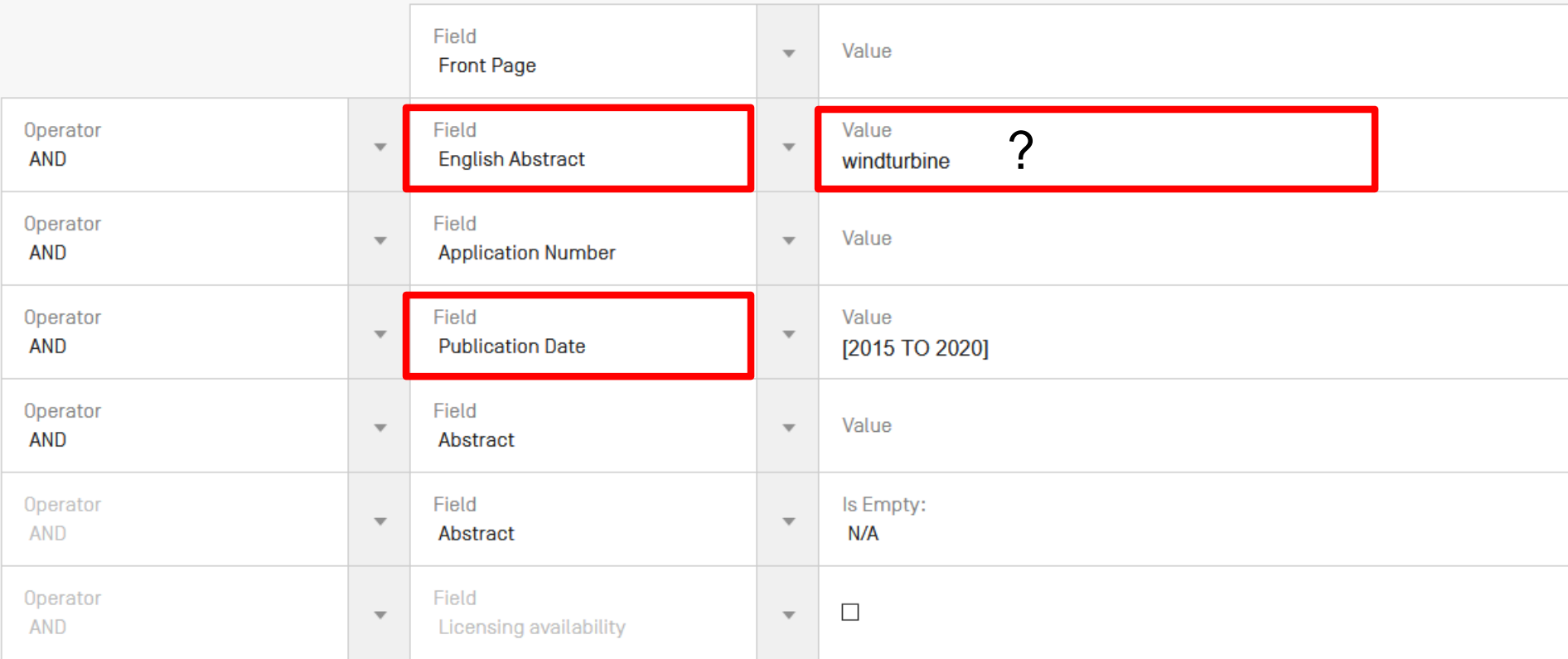

### $\bigoplus$  Add another search field  $\ \bigodot$  Reset search fields

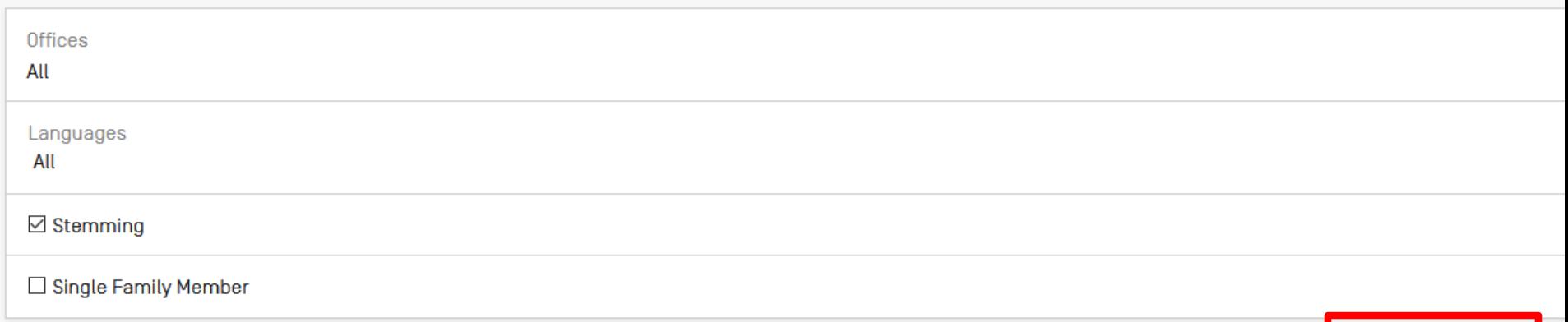

Ï

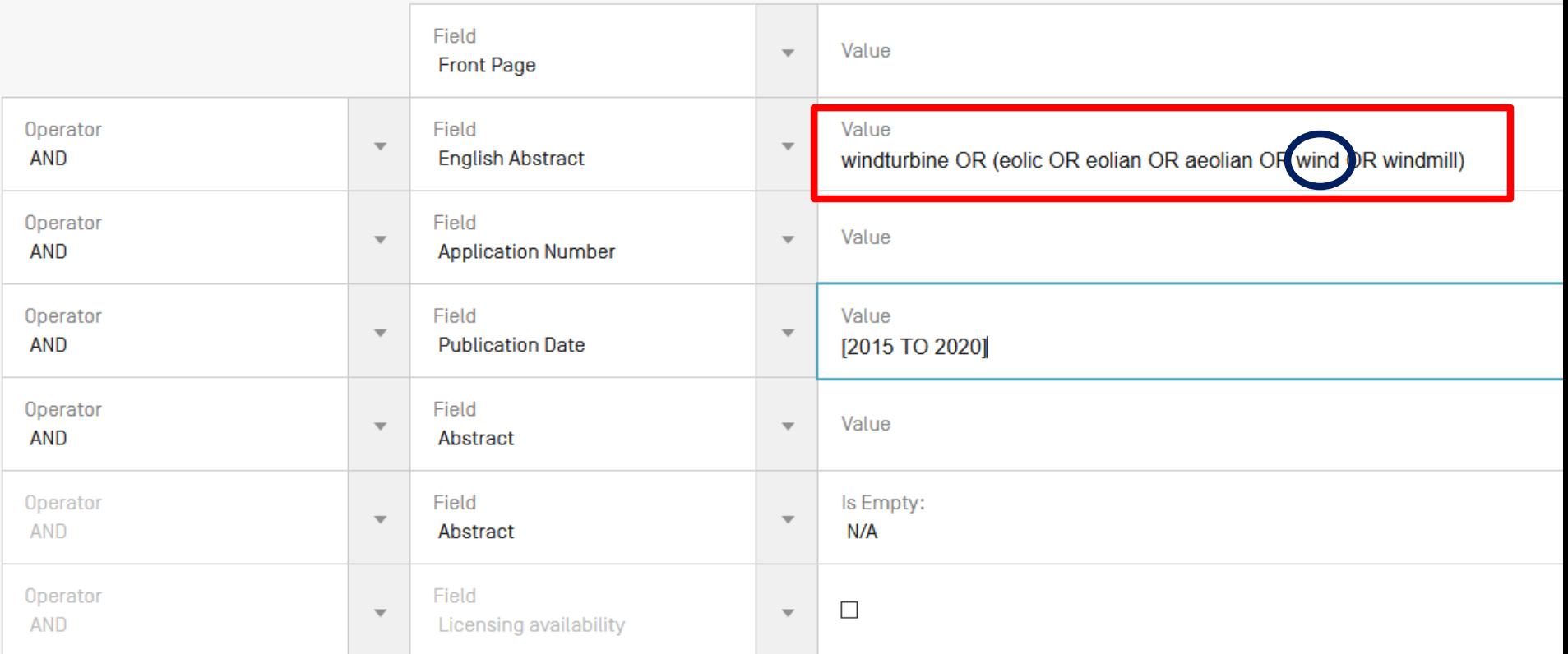

 $\bigoplus$  Add another search field  $\bigodot$  Reset search fields

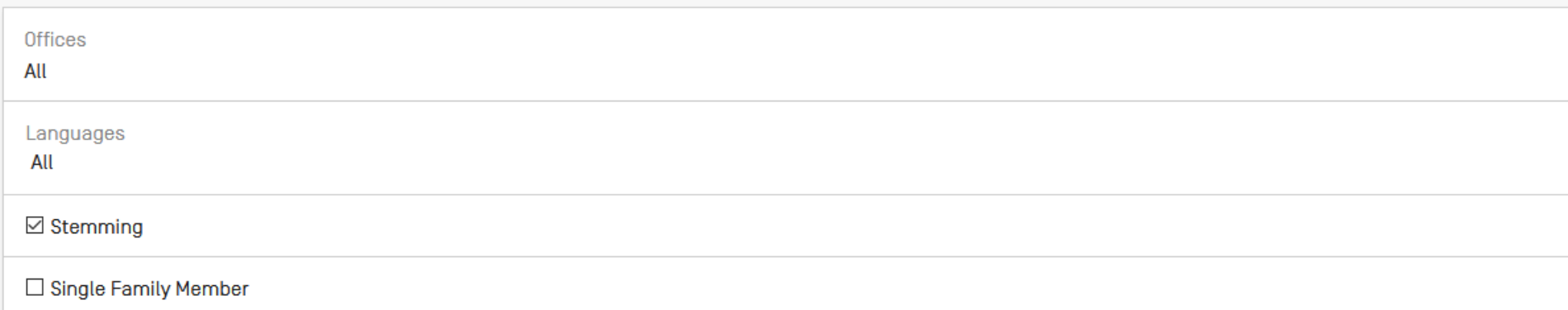

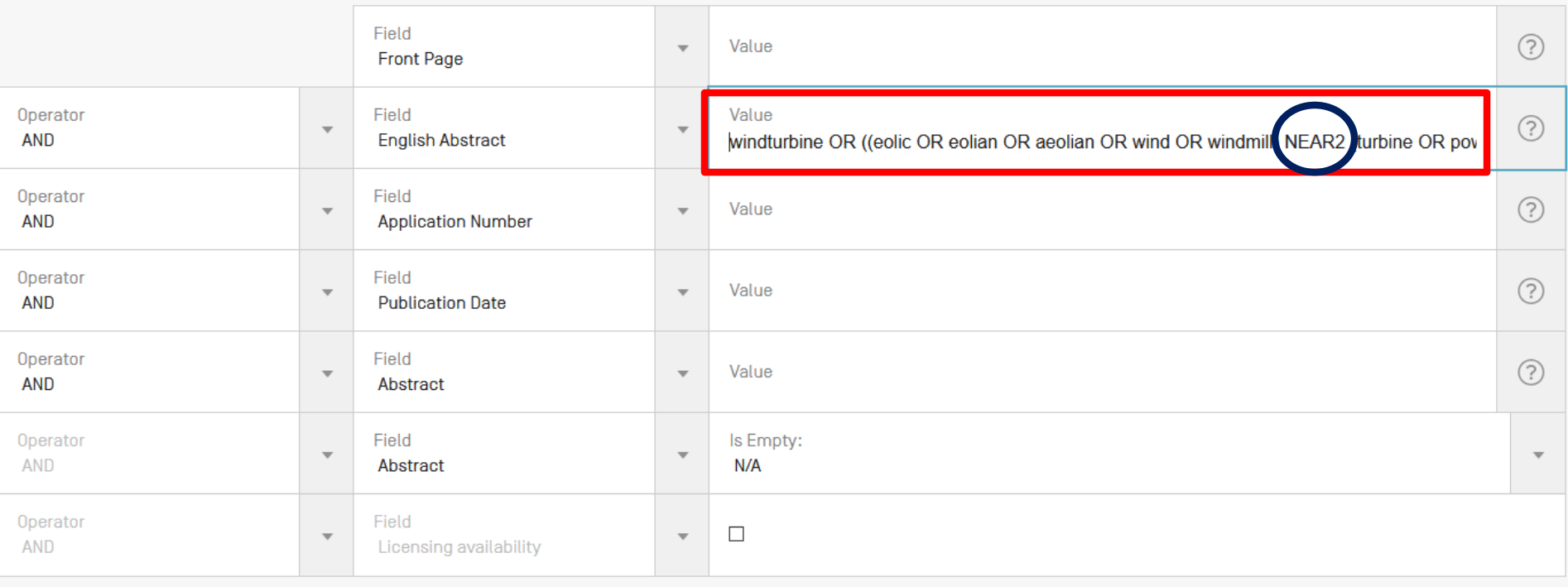

# **Field combination - cons**

### FIELD COMBINATION ~

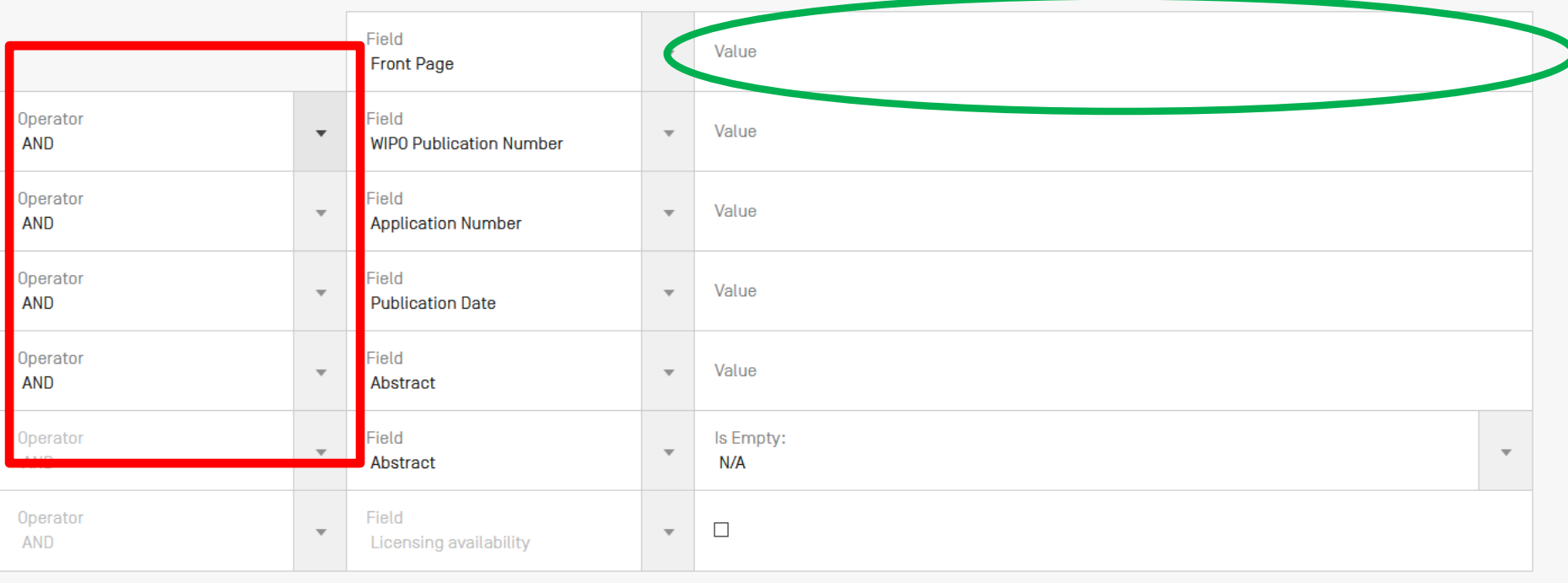

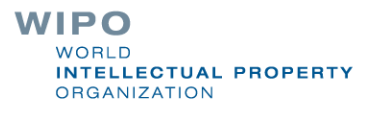

# Field Combination - pros

**Predefined fields** 

Immediate results on the same page $\mathbb{R}^2$ 

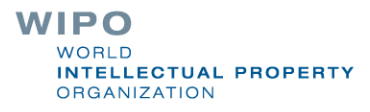

## FIELD COMBINATION +

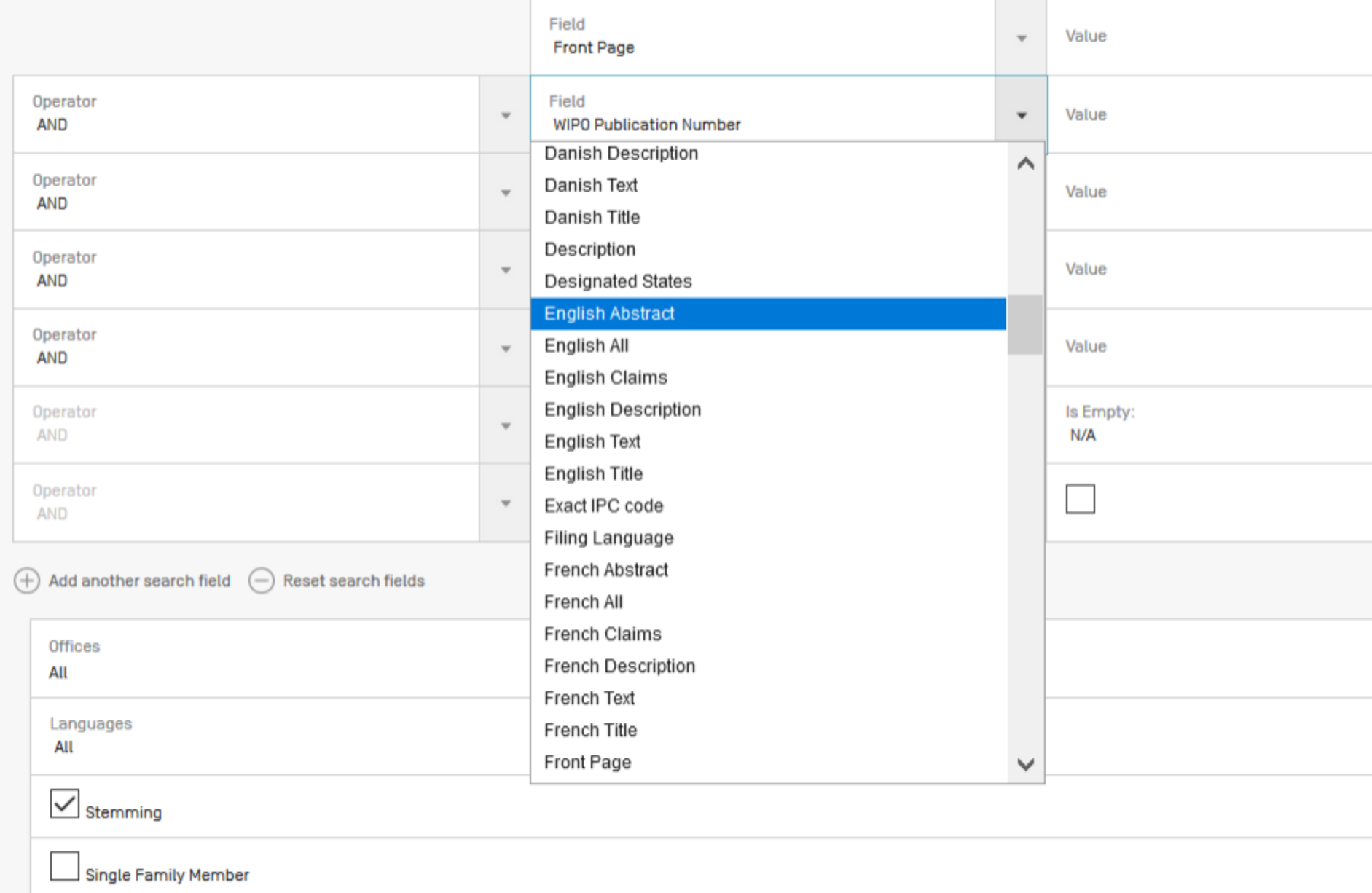

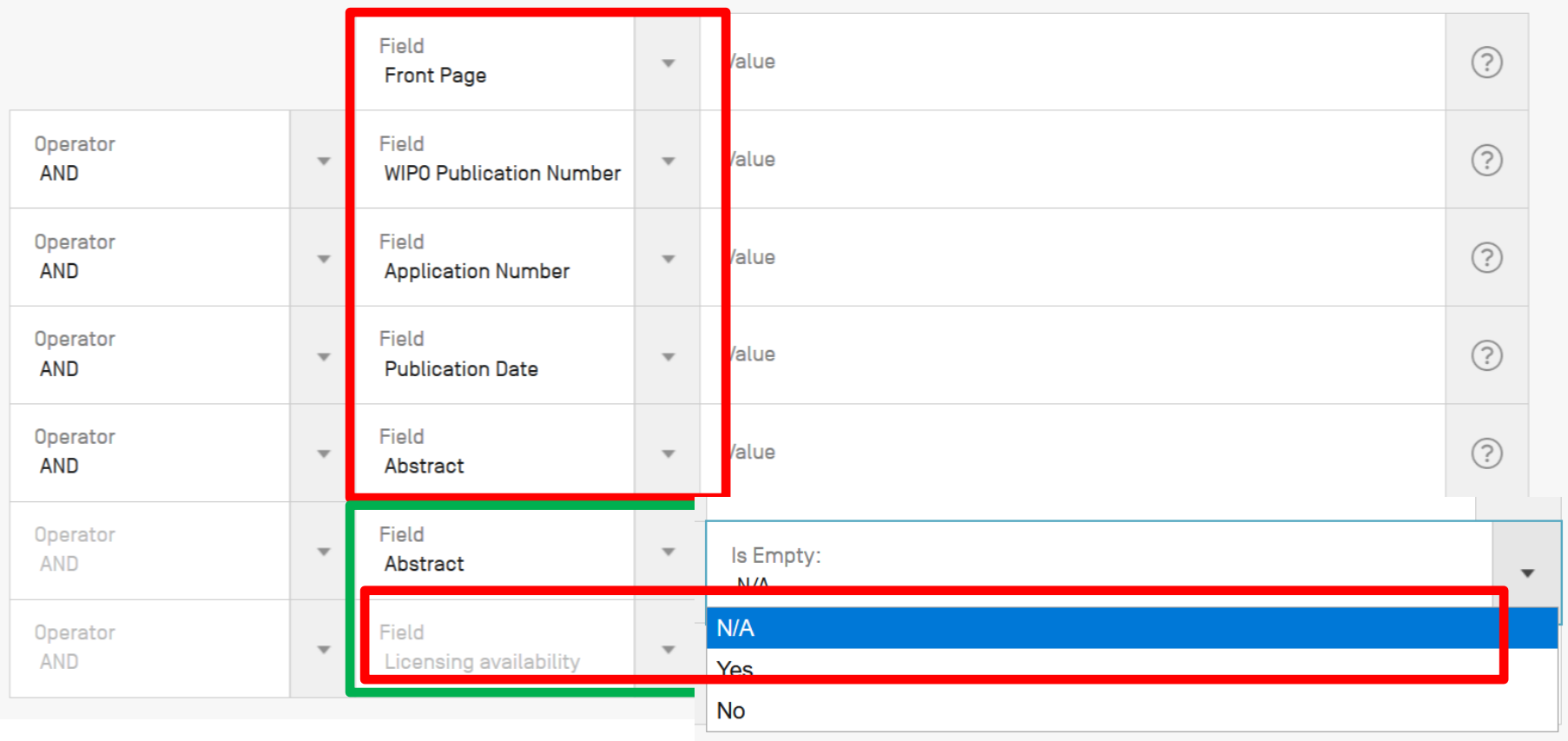

### **ADVANCED SEARCH +**

O Query Assistant Query Examples

 $EN\_AB = field$ 

## Fields: where to search

Source: http://spicewallpaper.blogspot.ch/2012/08/green-fields-with-blue-sky.html

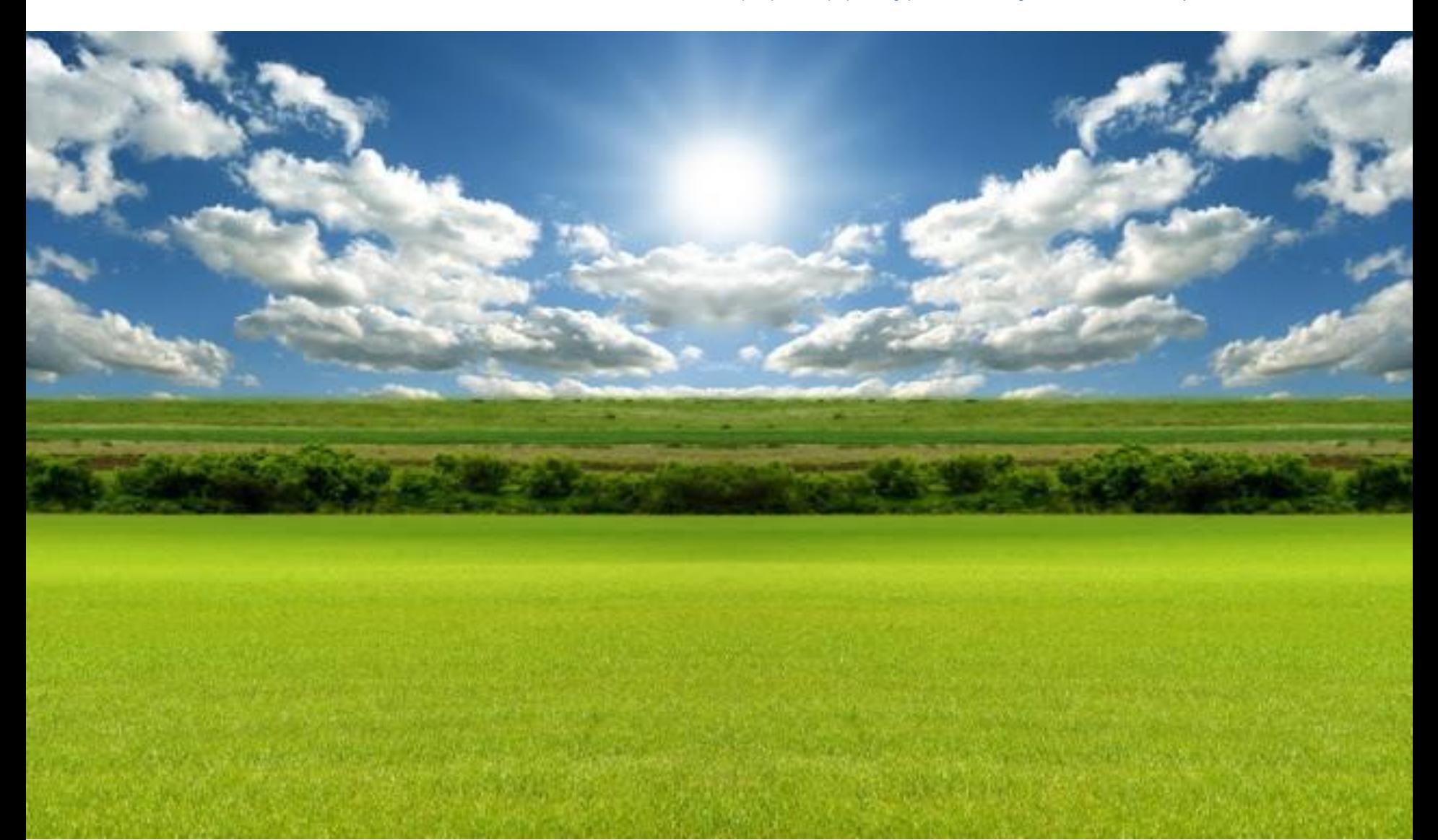

# Auto-suggested fields

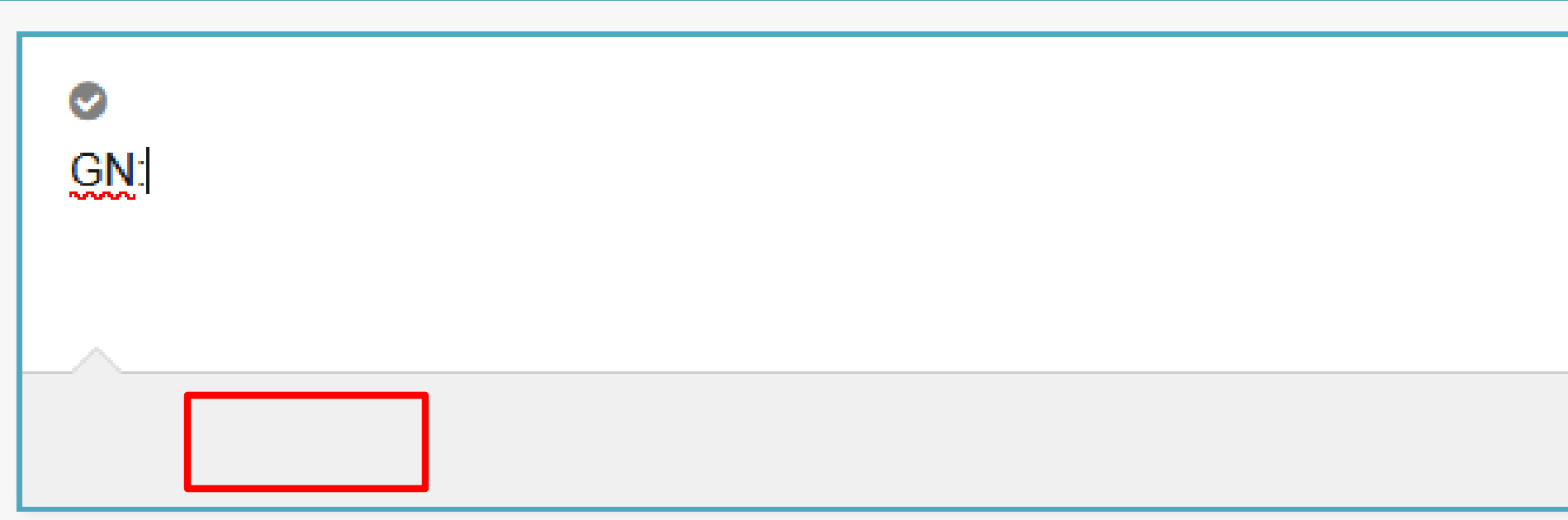

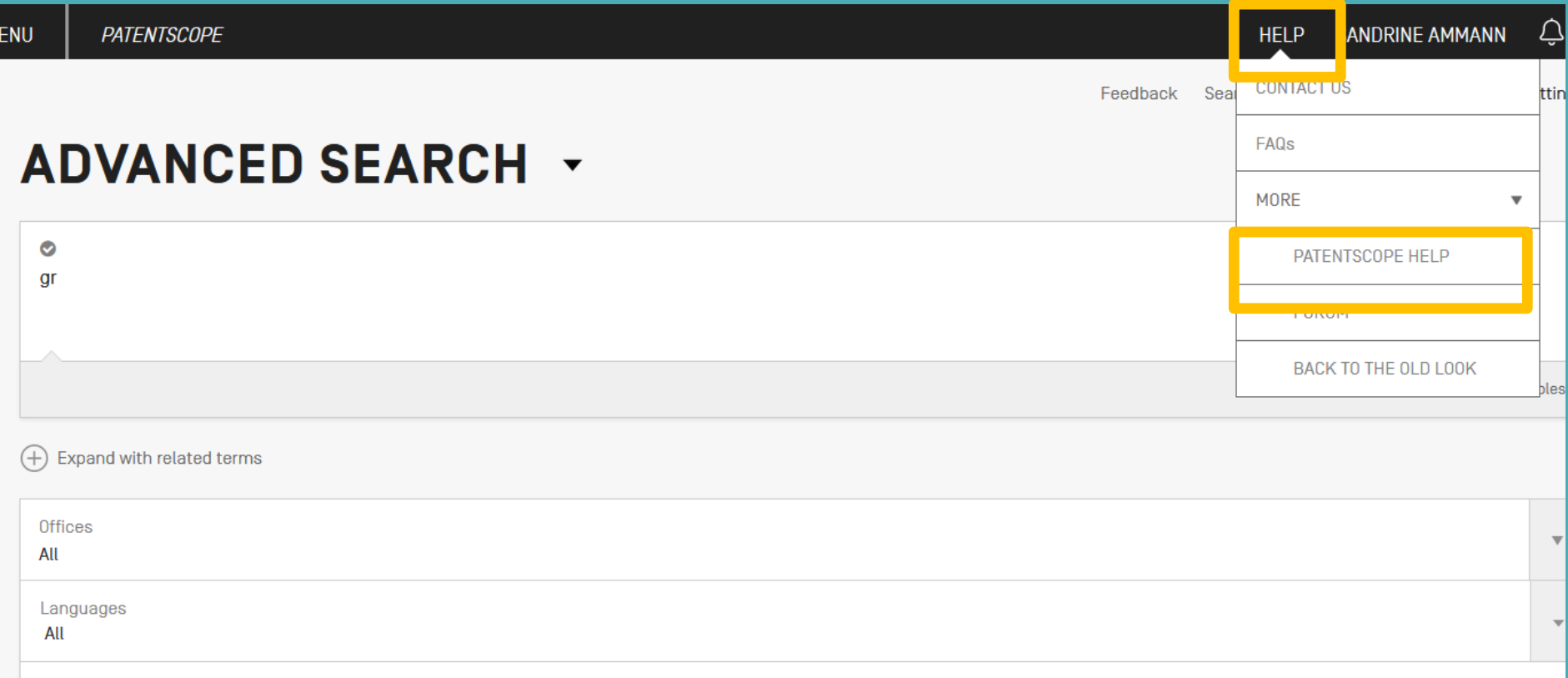

M

# **HELP**

### **HOW TO SEARCH**

- · User's Guide
- PCT Families

<u>www.gov.gov.com</u>

- **Fields Definition**
- Iutorials

### **PATENTSCOPE NEWS**

- . New in PATENTSCOPE: Patent Families And More [Feb 4, 2020]
- . Tell Us What You Think of PATENTSCOPE! [Sep 24, 2019]
- New in PATENTSCOPE: Chemical Sub-Structure Search [Sep 19, 2019]
- . The New PATENTSCOPE Interface [Sep 18, 2019]
- . Webinar On Upcoming New PATENTSCOPE Interface [Sep 9, 2019]

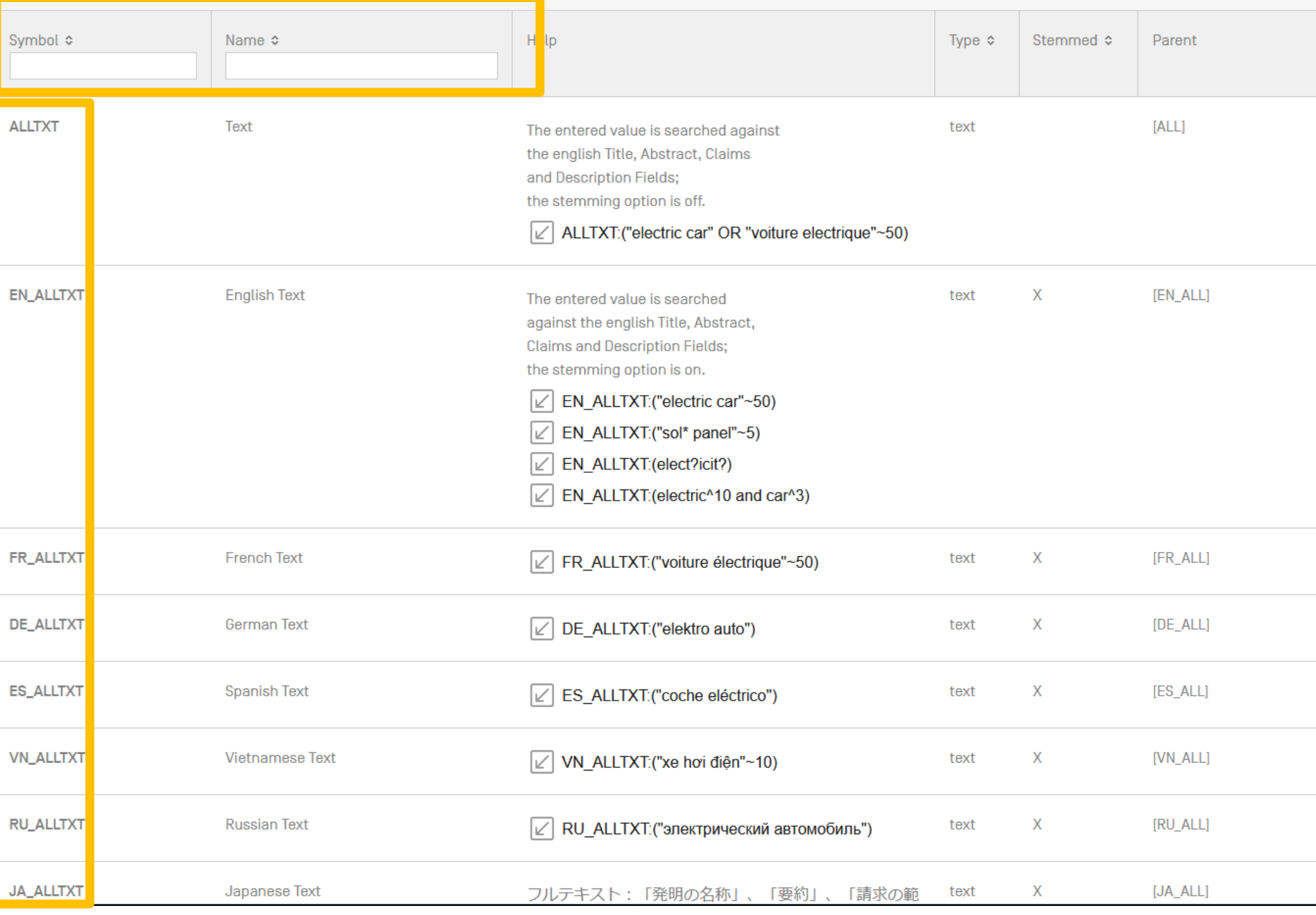

# **Examples**

- $\blacksquare$  FP = front page
- $\blacksquare$  ALL = all fields
- $\blacksquare$  ALL NAMES = all names
- $\Box$  IC = IPC
- $\Box$  DP = publication date
- $\blacksquare$  CTR = country either WO or country from nat collection
	- NPCC= national phase entry
- $\blacksquare$  AN = origin of PCT

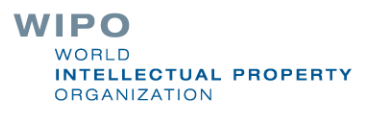

## Date search

Simple: DP:01.02.2000 DP:20000201 DP:02.2000 DP:200002 DP:2000

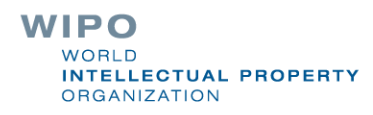

# **Classifications**

 $IC = International Classification$ 

- IC :A
- $\blacksquare$  IC : A47
- **IC:A47L**
- $\blacksquare$  IC : A47L1
- **IC:A47L11**
- **IC:A47L11/03**
- **CPC**
- CLASSIF: CPC + IPC

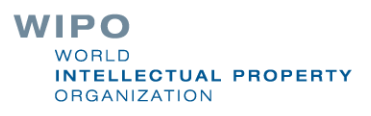

## **D06F 1/06** will include by default D06F **1/08 1/10 1/16**

To exclude subgroup: IC\_EX |

## $\blacksquare$  ICI = International Classification Inventive  $\blacksquare$  ICN = International Classification Non-inventive  $ICL$ EX  $ICN$  = no subgroup

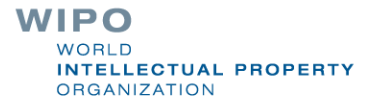

### **ADVANCED SEARCH +**

 $\bullet$ EN\_AB:((((windturbine OR ((eolic OR eolian OR aeolian OR wind OR windmill) NEAR2 (turbine OR power OR generator))) NEAR500 (HAWT OR (horizontal NEAR2 (axle OR shaft OR axes OR axis)))) AND ((armature^5 OR rotator^5 OR rotor^20 OR helix^5 OR "helical member"^5) OR (aerofoil^5 OR vane^5 OR fins^5 OR paddles^5 OR airfoils^5 OR blade^5))))

O Query Assistant Query Examples

### AND/NEAR/OR = operators

## Boolean operators

**AND OR NOT ANDNOT** 

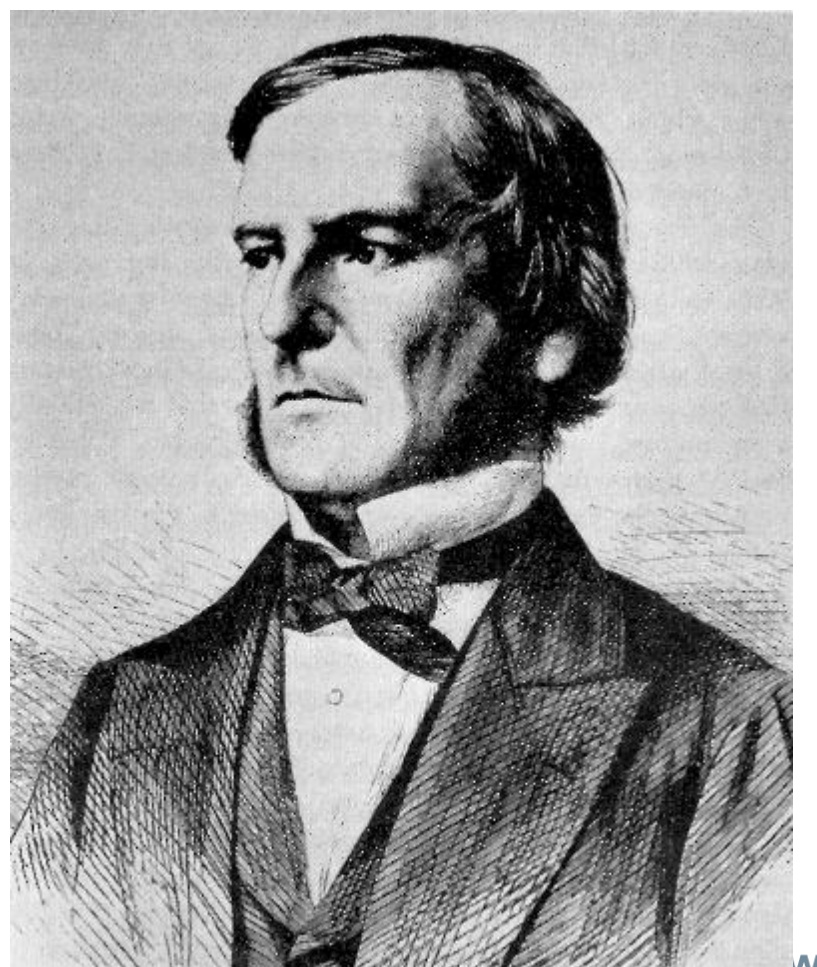

**WIPO** WORLD **INTELLECTUAL PROPERTY ORGANIZATION**
# ANDNOT - NOT

- **Use ANDNOT when searching A excluding B** Ex: bicycle ANDNOT boat
	- Use NOT when searching all documents except A Ex:NOT(car AND bicycle AND boat)

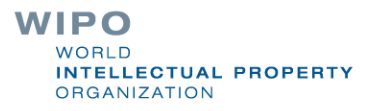

## Proximity operator NEAR

**Finds words that are next to each other** 

 $\blacksquare$  NEAR3  $\blacksquare$  3 = the max nb of word gaps between 2 search terms

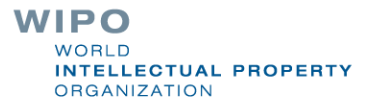

# Proximity search: BEFORE

**If the order of terms is significant.** 

**trunk BEFORE cutting**

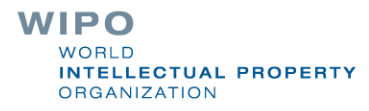

# An example

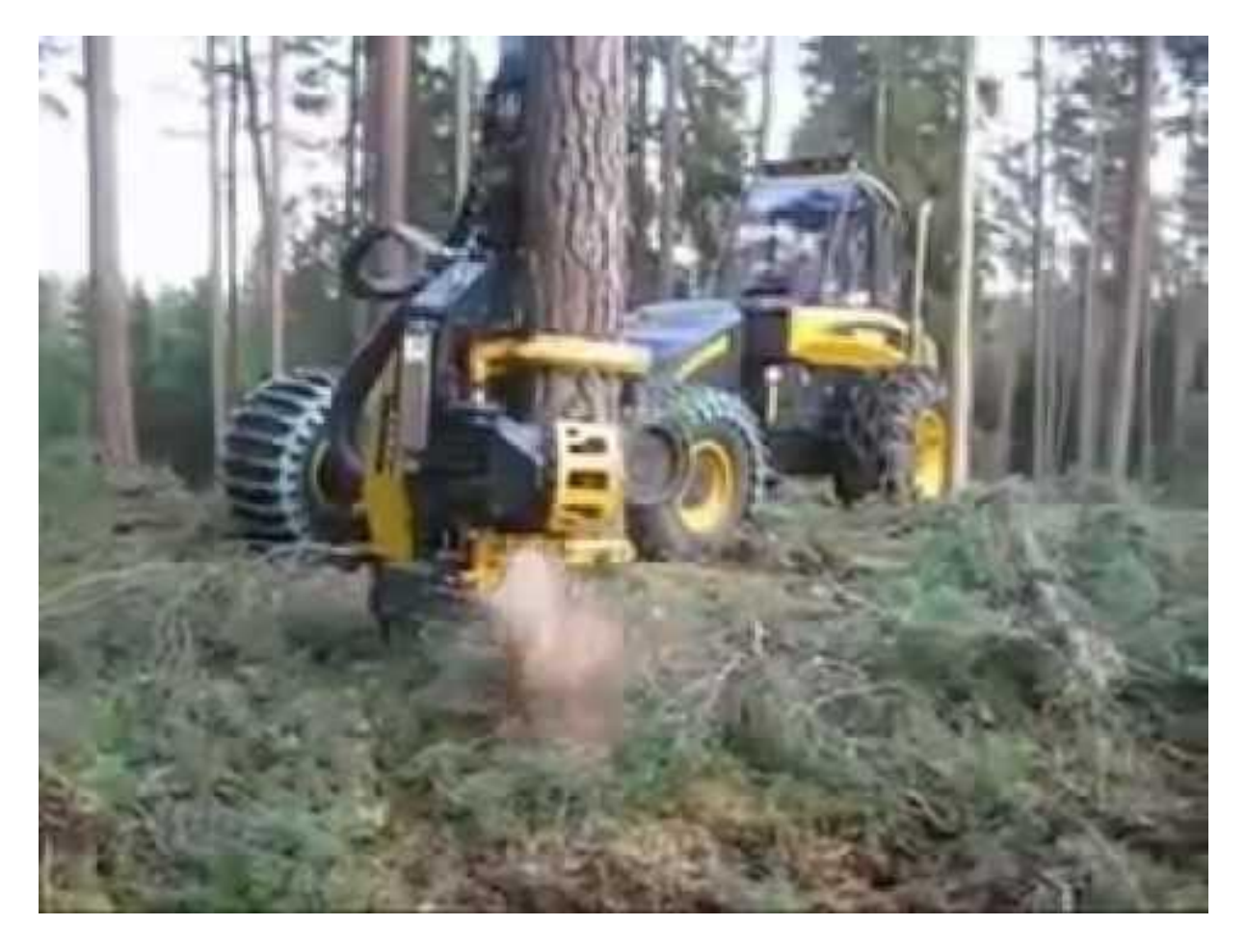

**WIPO** WORLD **INTELLECTUAL PROPERTY ORGANIZATION** 

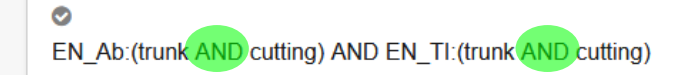

O Query Assistant Query Exam

JP - 27 03 2014

#### 8. 2014055899 METHOD FOR CUTTING HEAT EXCHANGER TRUNK

Int.Class G21C 19/02 (?) Appl.No 2012201833 Applicant 三菱重工業株式会社 Inventor 山本 剛

PROBLEM TO BE SOLVED: To prevent dross produced by gas cutting from dropping onto the cutting torch.

SOLUTION: A method for cutting a heat exchanger trunk includes performing gas cutting while a cylindrical trunk 2 of a heat exchanger is horizontally placed. At least on a lower area a of the trunk 2, gas G is injected in a direction crossing the cylindrical diameter direction P of the trunk 2 to the lateral surface 21 of the trunk 2. The gas G is moved along the lateral surface 21 of the trunk 2.

COPYRIGHT: ICI2014.JPO&INPIT

### 9. 4408510 APPARATUS FOR CUTTING BOARDS FROM TREE TRUNKS

Int.Class B23D 45/00 (?) Appl.No 06242475 Applicant Gebruder Linck Maschinenfabrik Und Eisengiesserei "Gatterlinck" Inventor Reuter Alfred

A method and an apparatus for cutting boards from tree trunks in which transverse cuts are made in a tree trunk which extend into the trunk a predetermined depth and thereafter longitudinal cuts are made into said trunk, which cuts pass through a plane passing through the inner ends of the transversal cuts, whereby the boards are separated from the trunk. The apparatus for cutting boards from tree trunks comprises quide rollers for advancing a trunk in a longitudinal direction, saw units adapted to move in a vertical and in a longitudinal directions to produce the transverse cuts and saw blades movable in the longitudinal direction to produce the longitudinal cuts after the transversal cuts have been made.

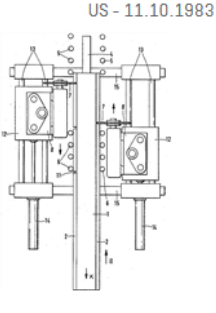

#### 10. 104801756 TRUNKING QUICKLY CUTTING DEVICE

Int.Class B23D 17/00 (?) Appl.No 201510228628.1 Applicant 石家庄国祥运输设备有限公司 Inventor 韦利津

The invention discloses a trunking quickly cutting device and belongs to the field of an electrician operation tool. The structure of the device comprises a pedestal, a cutting edge table and a cutter assembly, wherein the cutting edge table is arranged on the pedestal; the cutter assembly is hinged to the pedestal and has vertical rotation freedom degree; a driving mechanism is fitted in the cutter assembly; a cutter and the cutting edge table form cutting match. The device is characterized in that the structure also comprises a positioning mechanism and a cutter pressing mechanism, wherein the positioning mechanism is arranged on the pedestal and can be arranged along the axial direction of a trunking; the cutter pressing mechanism is arranged on the pedestal and is matched with the cutter assembly. The positioning mechanism arranged on the pedestal and arranged along the axial direction of the trunking, the cutter pressing mechanism, and an adjustable auxiliary cutting edge device are matched with one another, so that an angle cut of the trunking is flat and attractive; manual driving is substituted by the driving of an air cylinder, so that the labor intensity of workers is reduced, and the working efficiency is improved.

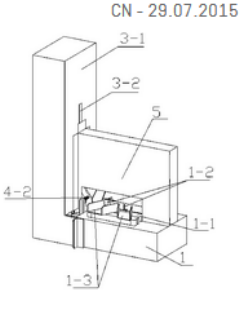

### 1. 108541550 TRUNK CUTTING DEVICE

CN-18.09.2018

 $CN - 11.02.2015$ 

#### Int.Class A016 23/083 (?) Appl.No 201810350073.1 Applicant GUANGDONG KNOWLEDGE CITY OPERATION SERVICE CO., LTD. Inventor | UO YANMEI

The invention discloses a trunk cutting device. The trunk cutting device comprises a vehicle, and is characterized in that: the vehicle is provided with a tilting device, the tilting device is provided with a first cutting device capable of clamping and cutting off the trunk of a tree and moving the trunk vertically, and the tilting device is provided with a second cutting device capable of cutting off the branch of the tree. The trunk of the tree is clamped and then cut by arranging the first cutting device, then the trunk is tilted through the tilting device, then the tilted trunk is moved downwards through the first cutting device, and then branches on the trunk are cut off through the second cutting device; the whole process is fast, meanwhile, the danger of artificial sawing of the tree is reduced, and the trunk cutting device has a simple structure and convenient use.

#### 104339022 TRUNKING CUTTING STRUCTURE  $2.$

#### Int.Class B23D 29/02 (?) Applicant CHENGDU KESHENG PETROLEUM TECHNOLOGY CO., LTD. Inventor HE CHANGMING Appl.No 201410589576.6

The invention discloses a trunking cutting structure. The trunking cutting structure comprises a housing and a motor mounted inside the housing, wherein a movable cavity with an open bottom is formed in the middle of the housing; a fixed head is arranged inside the movable cavity; a bevel gear B cooperated with a bevel gear A is mounted at the other end of a rotating shaft; the trunking cutting structure further comprises supporting rods fixedly mounted at the two ends of the housing and a plurality of idler wheels rotatably arranged on the supporting rods; a calibration line is arranged on the outer circumference of any of the idler wheels; the calibration lines in the two idler wheel groups are located on the same straight line. The housing is manually pushed to move along the trunking to be cut; the two calibration lines at the two ends of the housing are cotton threads soaked with dye and twisted on the outer circumference of one of the idler wheels; when the housing is used for cutting a straight trunking, the tracks described by the two calibration lines are compared to judge whether the lines are superposed or not; if not, operation staff can timely adjust the position of the housing, so as to ensure that the cut trunking meets the requirements for a wiring spool, and improve the trunking cutting efficiency.

#### 207574001 GARDENS TRUNK CUTTING DEVICE 3.

CN-06.07.2018

### Int.Class A016 3/08 (?) Appl.No 201721469371.X Applicant HUZHOU HAOCHENG ENVIRONMENTAL ENGINEERING CO., LTD. Inventor CHEN JIANCHANG

The utility model relates to a gardens cutting equipment technical field specifically is a gardens trunk cutting device. A gardens trunk cutting device, includes moving vehicle frame, the setting is in last elevating system and the dust absorption mechanism of moving vehicle frame sets up the cutting mechanism at elevating system top, and set up moving vehicle frame last with elevating system, dust absorption mechanism and the equal electric connection's of cutting mechanism controller and power equipment, cutting mechanism is including setting up the rotary disk at elevating system top, the cutting knife, and connect the rotary disk with the telescopic link of cutting knife. The utility model discloses a gardens trunk cutting device can absorb totally, very safe convenient through highlyprune branch and the automatic saw -dust with producing of elevating system automatic matched branch among the cutting process, and in the branch of pruning can directly leave the string bag in, further improved tree pruning's security performance.

110936504 DUST-FREE TRUNKING CUTTING MACHINE 4.

Int.Class  $B28D1/24$  (?) Appl.No 201811104166.2 Applicant LI CHUNRONG **Inventor LI CHUNRONG**  CN-31.03.2020

**WORLD INTELLECTUAL PROPERTY ORGANIZATION** 

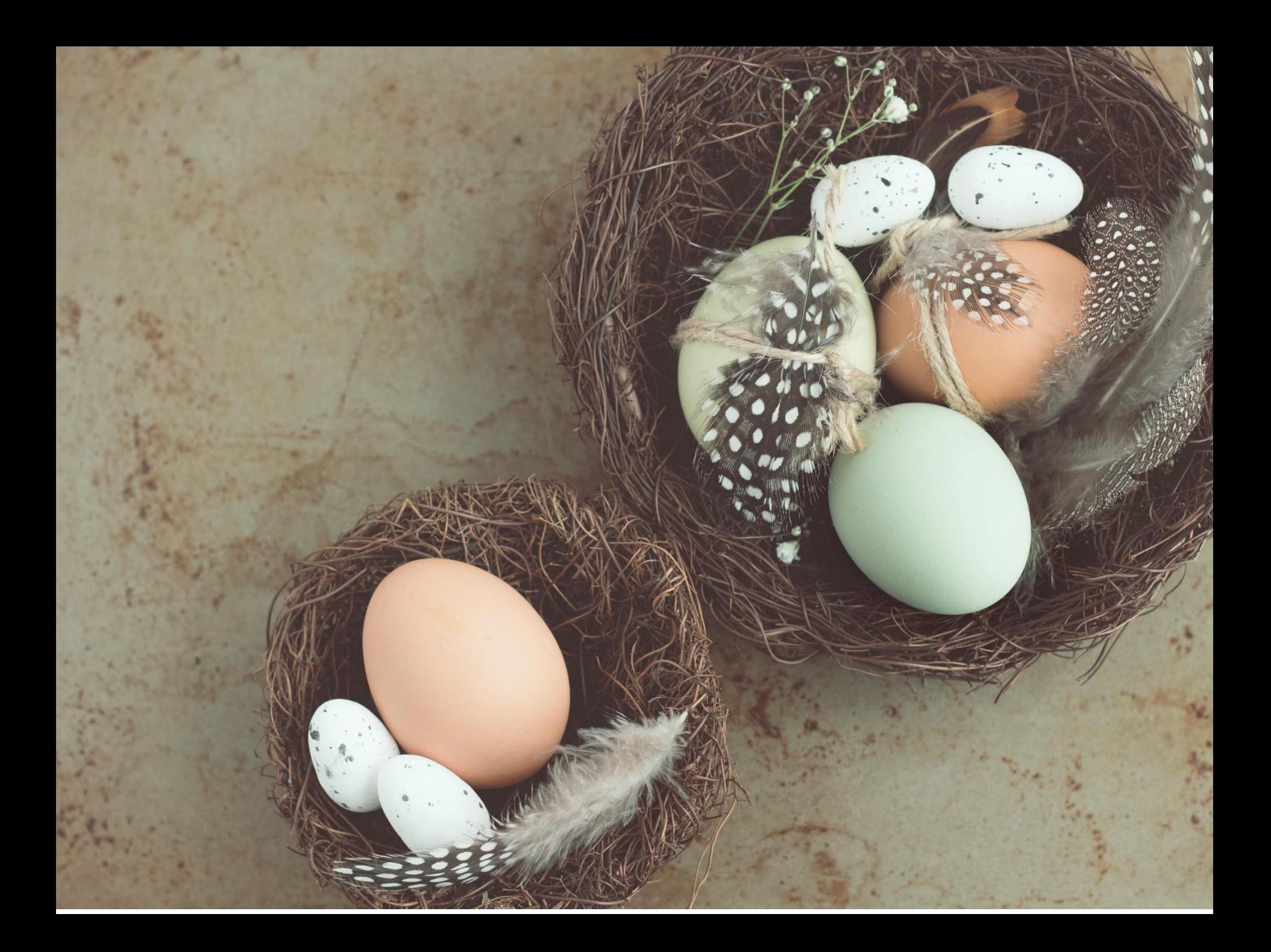

### **ADVANCED SEARCH +**

 $\bullet$ 

EN\_AB ((((windturbine OR ((eolic OR eolian OR aeolian OR wind OR windmill) NEAR2 (turbine OR power OR generator))) NEAR500 (HAWT OR (horizontal NEAR2 (axle OR shaft OR axes OR axis)))) AND ((armature^5 OR rotator^5 OR rotor^20 OR helix^5 OR "helical member"^5) OR (aerofoil^5 OR vane^5 OR fins^5 OR paddles^5 OR airfoils^5 OR blade^5))))

○ Query Assistant Query Examples

# Grouping/nesting

Solar OR (wind AND turbine) (solar OR wind) AND turbine

EN\_TI: electric car electric will be searched in English title but car in all fields

EN\_TI: (electric car)

Both electric and car will be searched in the English title

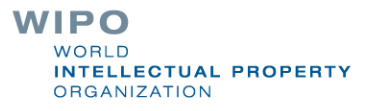

Range search

### Range: **College** DP:[01.01.2000 TO 01.01.2001]

■ Can also be used to search non-date fields **IN:** {Smith to Terence}

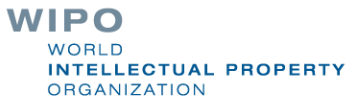

### **ADVANCED SEARCH +**

 $\bullet$ 

EN\_AB:((((windturbine OR ((eolic OR eolian OR aeolian OR wind OR windmill) NEAR2 (turbine OR power OR generator))) NEAR500 (HAWT OR (horizontal NEAR2 (axle OR shaft OR axes OR axis)))) AND ((armature<sup>n</sup>5 OR rotator<sup>n</sup>5 OR rotor<sup>n</sup>20 OR helix<sup>n</sup>5 OR "helical member"<sup>n</sup>5) OR (aerofoil<sup>n</sup>5 OR vane<sup>n</sup>5 OR fins<sup>n</sup>5 OR paddles<sup>n</sup>5 OR airfoils<sup>n</sup>5 OR blade<sup>n</sup>5))))

O Query Assistant Query Examples

### $\lambda$  = weighting factor

# $\wedge$  caret = weighting factor

■ Same result but ranking will be different

touch^3 AND polarize

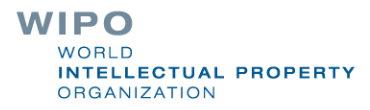

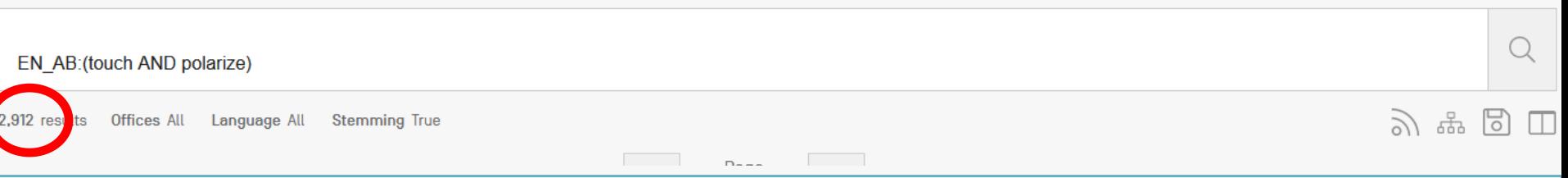

### 1. 20170299909 SWITCHABLE TYPE TOUCH DISPLAY DEVICE AND METHOD OF DRIVING THE SAME

Int.Class G02F 1/1333 (?) Appl.No 15637611 Applicant LG Display Co., Ltd. Inventor Chung-Hwan AN

A switchable type touch display device includes: a display panel displaying an image; a touch polarization control panel over the display panel, wherein the touch polarization control panel includes: first and second touch polarization control substrates; a first electrode on an inner surface of the first touch polarization control substrate; a second electrode on an inner surface of the second touch polarization control substrate; a third electrode on an outer surface of the second touch polarization control substrate; and a polarization control liquid crystal layer between the first and second touch polarization control substrates; and a lens panel over the touch polarization control panel.

### 2. 20150177549 SWITCHABLE TYPE TOUCH DISPLAY DEVICE AND METHOD OF DRIVING THE SAME

#### Int.Class G02F 1/1335 ? Appl.No 14506831 Applicant LG Display Co., Ltd. Inventor Chung-Hwan An

A switchable type touch display device includes: a display panel displaying an image; a touch polarization control panel over the display panel, wherein the touch polarization control panel includes: first and second touch polarization control substrates; a first electrode on an inner surface of the first touch polarization control substrate; a second electrode on an inner surface of the second touch polarization control substrate; a third electrode on an outer surface of the second touch polarization control substrate; and a polarization control liquid crystal layer between the first and second touch polarization control substrates; and a lens panel over the touch polarization control panel.

### 3. 104111752 TOUCH DISPLAY MODULE AND TOUCH SCREEN WITH TOUCH DISPLAY MODULE USED

Int.Class G06F 3/041 2 Appl.No 201410256459.8 Applicant SHENZHEN PENGDAYUAN ELECTRONIC TECHNOLOGY CO., LTD. Inventor ZENG RUIPENG

A touch display module comprises a touch polarization layer and a display module body. The touch polarization layer comprises a polarizer and a touch layer formed on the surface of the polarizer, and the touch polarization layer and the display module body are completely fit or a gap is formed between the touch polarization layer and the display module body. According to the touch display module, the touch layer is formed on the polarizer in a screen printing or plating and carving mode to form the touch polarization layer, the processing difficulty of light and thin touch display modules is reduced, the yield of the touch display modules is increased, and the production cost of the touch display modules is lowered.

4. 1020180119741 TOUCH PANEL AND TOUCH DISPLAY APPARATUS INCLUDING SAME

Int.Class G06F 3/041  $(2)$ Appl.No 1020170053158 Applicant SAMSUNG DISPLAY CO., LTD.SAMSUNG DISPLAY CO., LTD. Inventor JEONG JI WOONGJEONG JI WOONG

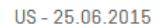

US-19.10.2017

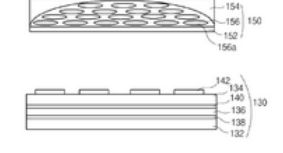

#### CN-22.10.2014

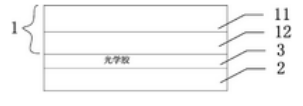

### KR-05.11.2018

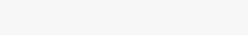

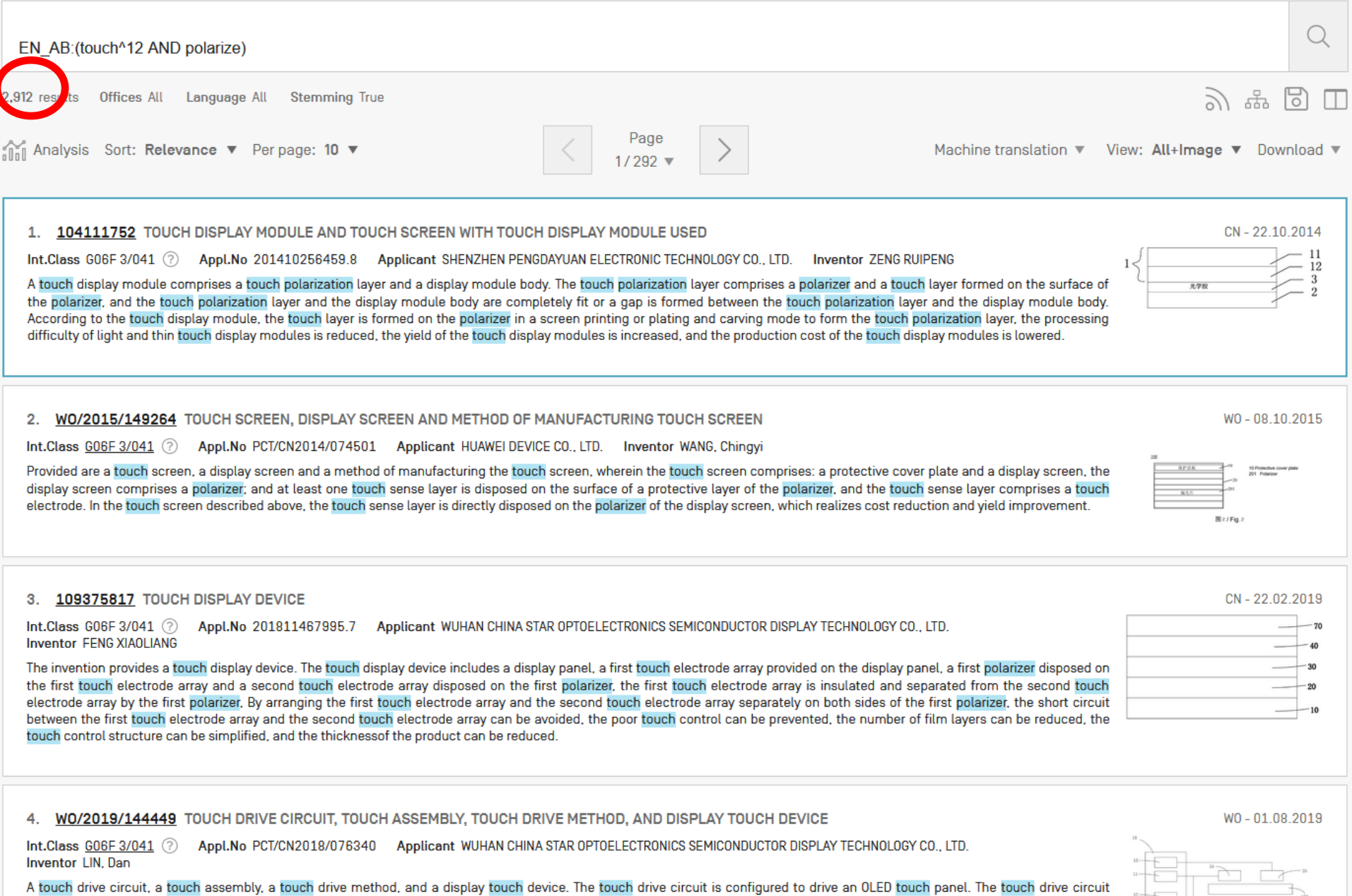

comprises a touch chin [10] and a requisition voltage coneration circuit [50]. The touch chin [10] comprises a first voltage coneration circuit [11]. The first voltage coneration circuit [11] The first voltage coneration c

**ORGANIZATION** 

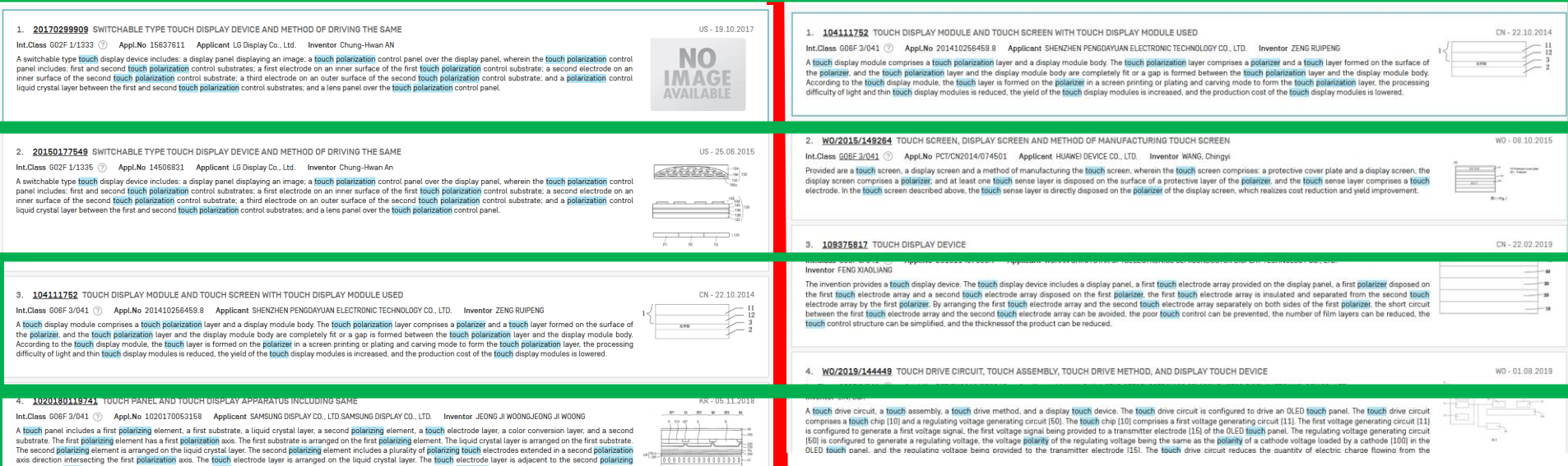

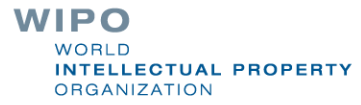

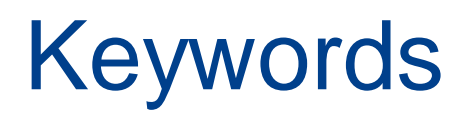

**Stemming Wildcard T**runcation

**Fuzzy** 

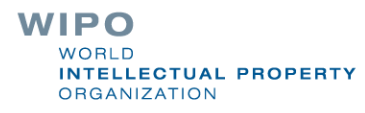

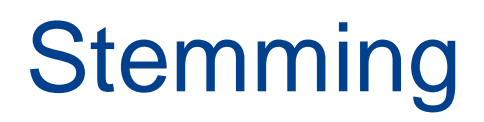

### **ADVANCED SEARCH +**

EN\_TI:((((windturbine OR ((eolic OR eolian OR aeolian OR wind OR windmill) NEAR2 (turbine OR power OR generator))) NEAR500 (HAWT OR (horizontal NEAR2 (axle OR shaft OR axes OR axis)))) AND ((armature^5 OR rotator^5 OR rotor^20 OR helix^5 OR "helical member"^5) OR (aerofoil^5 OR vane^5 OR fins^5 OR paddles^5 OR airfoils^5 OR blade^5))))

O Query Assistant Query Examples

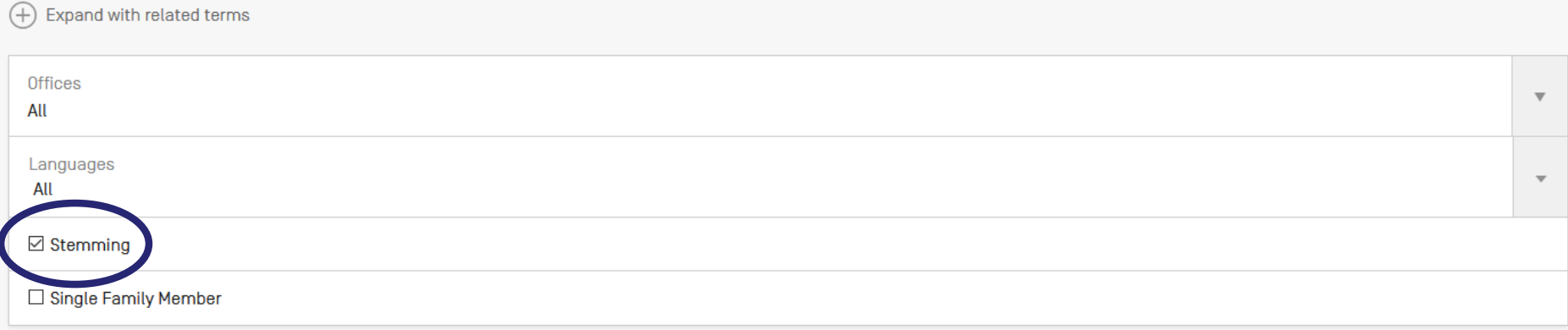

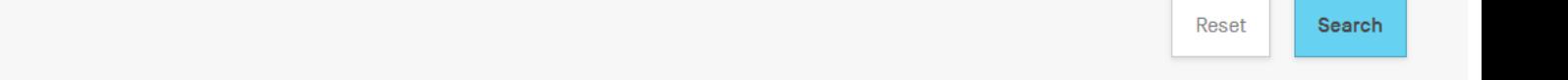

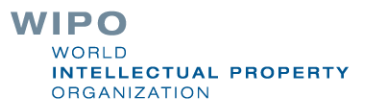

# **Stemming**

 $\blacksquare$  Stem = stemming

Process that removes common endings from words.

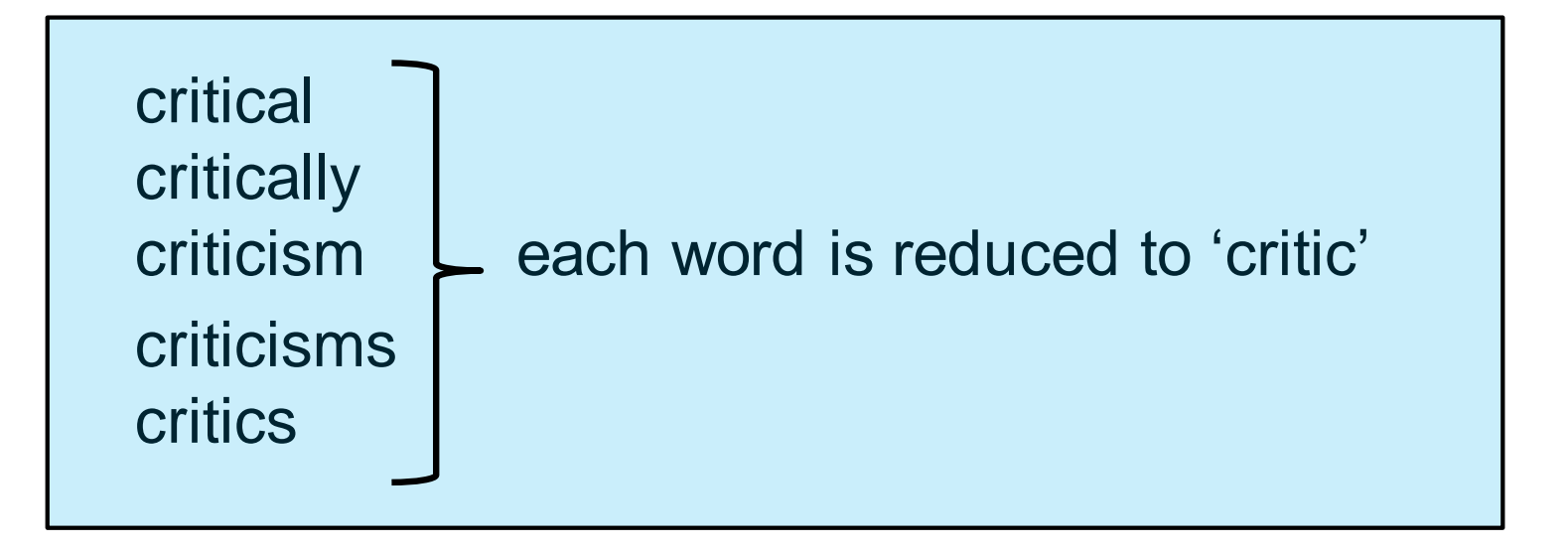

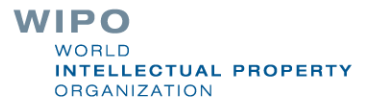

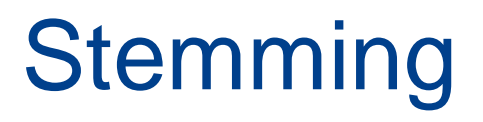

no dictionary includes the necessary technical terms to express patent concepts

**Porter Stemming Algorithm finds words that contain** common roots

**Save time and effort** 

WIPO NTELLECTUAL PROPERTY **ORGANIZATION** 

# **Search without stemming**

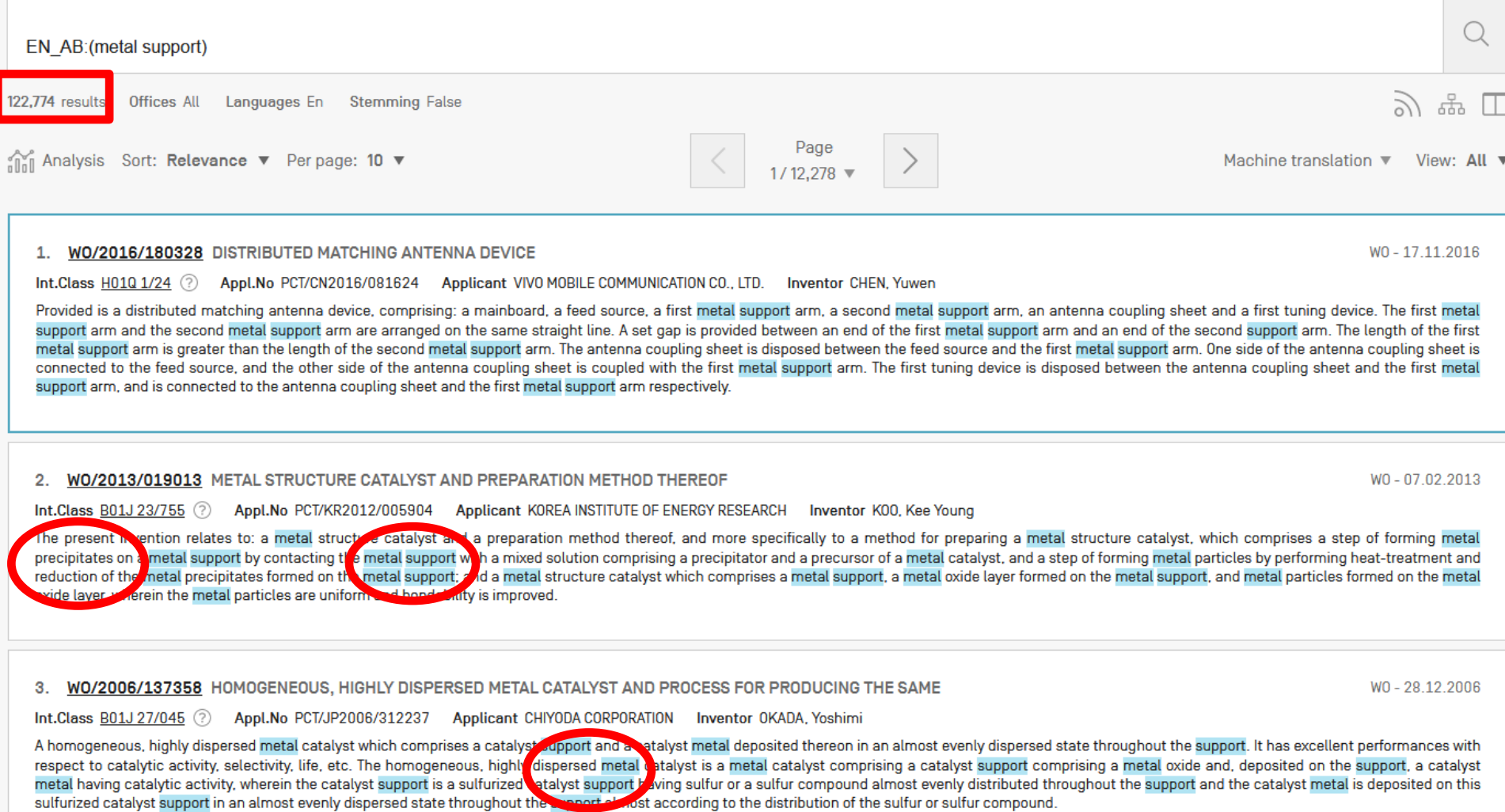

Int Class H04M 1/04 3 Appl No PCT/CN2017/117582 Applicant SHENZHEN ZHANGVILE TECHNOLOGY CO. LTD. In apptor CHENG Chap

# Same search with stemming

ity with respect to the methanation of carbon monoxide. The metal-supported catalyst according to the present

exhibiting catalytic a

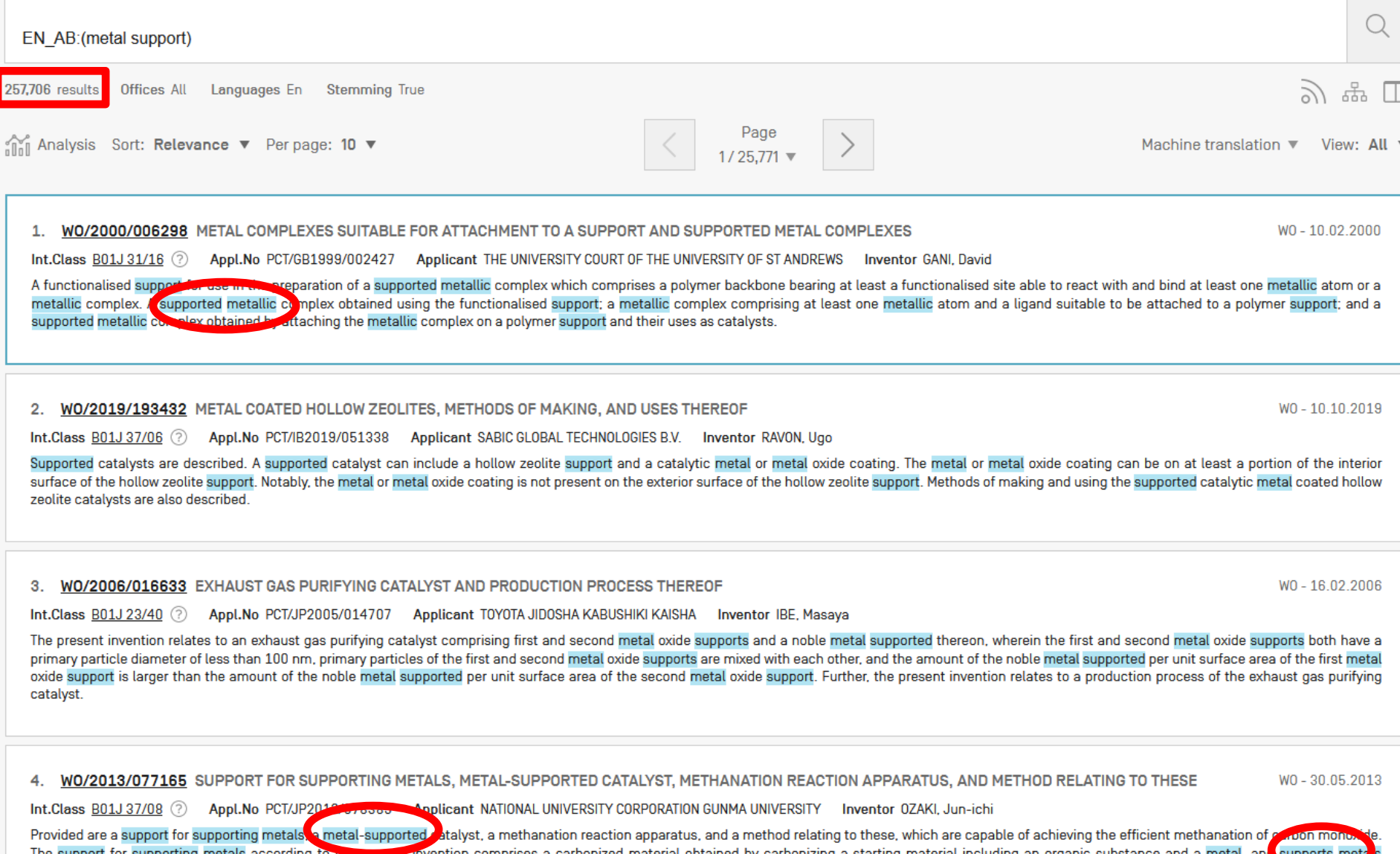

invention has: a support comprising a carbonized material obtain

## Wildcards/truncation : ? \*

\* stands for 0 or more characters

**8.** ? stands single character

 $te$ ?t = test or text electric\* = electrical; electricity behavi\*r = behaviour or behavior micro?p\* = microspeaker, microsporidial

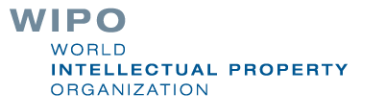

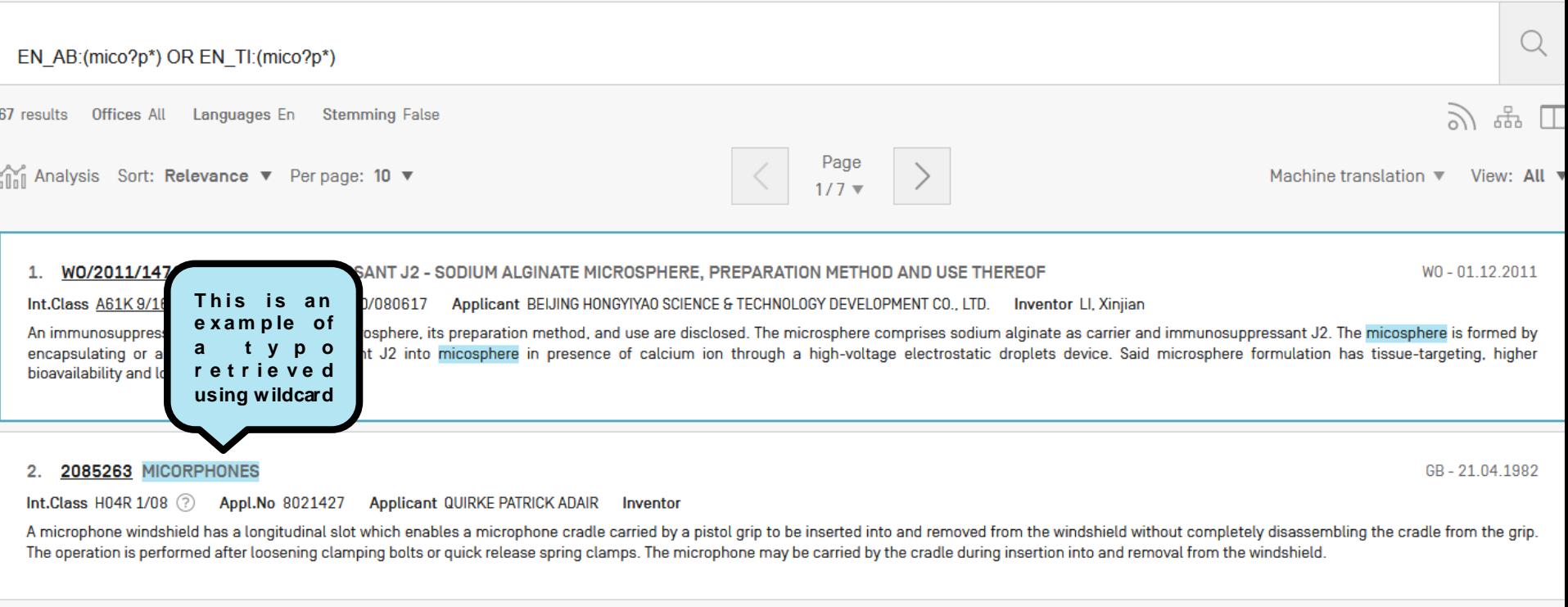

### 3. 1020000004807 ISOLATION CURCUIT OF OVER-VOLTAGE

Int.Class F25D 27/00 2 Appl.No 1019980026326 Applicant DAEW00 ELECTRONICS CO., LTD. Inventor JUNG, IL SIK

PURPOSE: An isolation circuit of an over-voltage is provided to protect a compressor from the over-voltage by isolating the circuit fed to the compressor when detecting the over-voltage from the power unit of a refrigerator.

CONSTITUTION: The isolation circuit of the over-voltage has:a micomputer[10] to output a certain control signal when detecting an over-voltage by detecting the over-voltage fed from an interchange current of a converter(50) of a refrigerator; an isolation circuit(20) turn off a relay switch(30) fed to a compressor(40) of the refrigerator when feeding the certain control signal from the micomputer(10).

COPYRIGHT 2000 KIPO

**WIPO WORLD INTELLECTUAL PROPERTY ORGANIZATION** 

KR-25.01.2000

## Use of wildcards

Spelling uncertainty (plural, tenses, foreign words): tyre vs. tire  $\rightarrow$  t<sup>\*</sup>re University vs Universität **D**Universit\* Stuttgart

**Multiple spelling variants are known:** color vs. colour  $\rightarrow$  col<sup>\*</sup>

**Preferred option over stemming:** electric vs. electricity  $\rightarrow$  electri<sup>\*</sup>

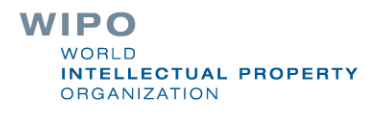

# Wildcard vs stemming

**Logic results:** 

n*avy*, *navies* or *naval* if nav\* = *navigating*, *navigation*,

■ *electricity* or *electric* if elect<sup>\*</sup> = *electoral* 

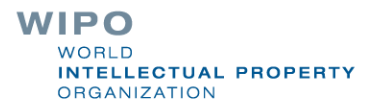

### **WILDCARD VS STEMMING**

This page shows the different result a wildcard matches as opposed to using the stemming option

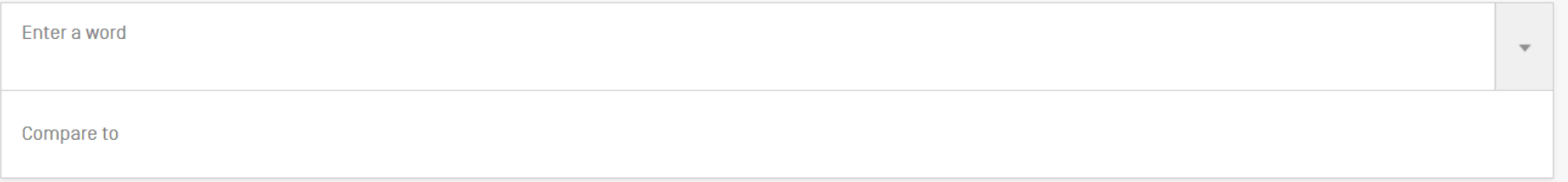

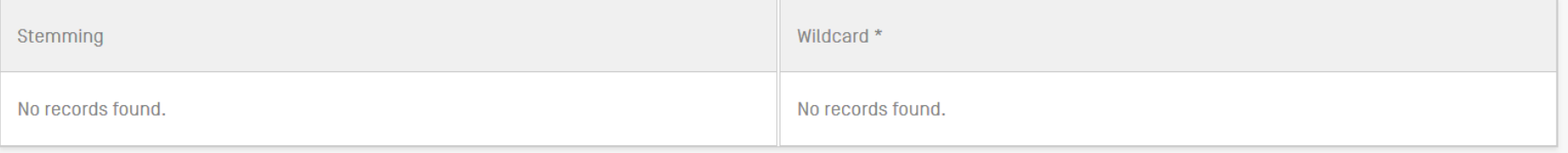

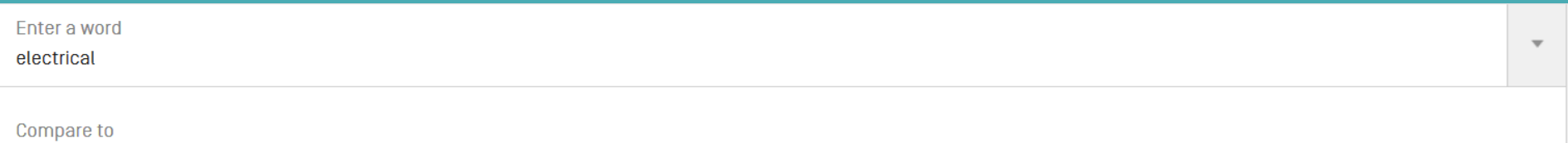

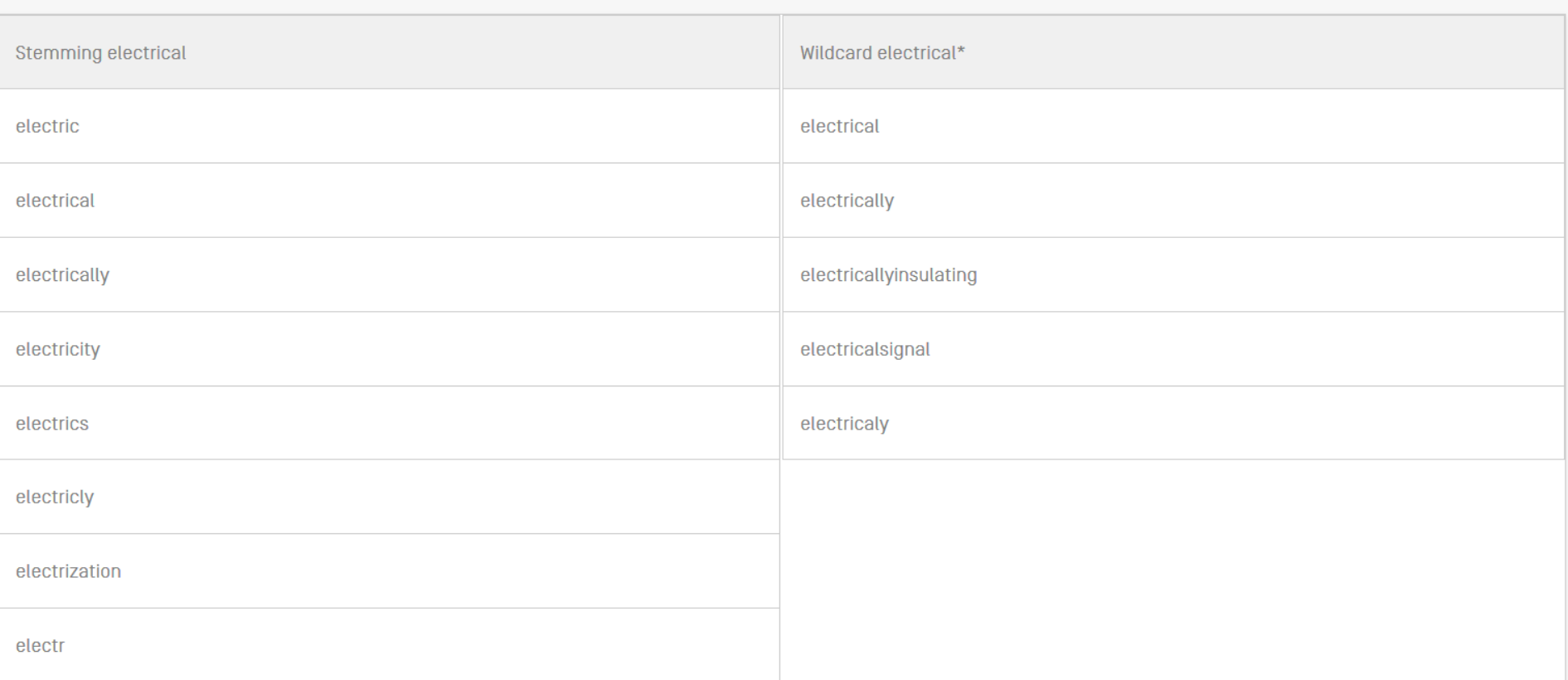

HOW TO SEARCH NEWS DATA COVERAGE CODES ABOUT

# **HELP**

## **HOW TO SEARCH**

- User's Guide
- PCT Families
- Query Syntax
- Fields Definition
- · IPC/CPC classification fields
- **Wildcard vs Stemming**  $\bullet$
- Iutorials
- Webinars

## **PATENTSCOPE NEWS**

Fuzzy searches

Use of the tilde:  $\sim$ 

Examples: roam~ foam / roams

Roam~0.8

Useful to find misstpyed, misspelt or mis-OCRed words

WIPO  $MORID$ **INTELLECTUAL PROPERTY ORGANIZATION** 

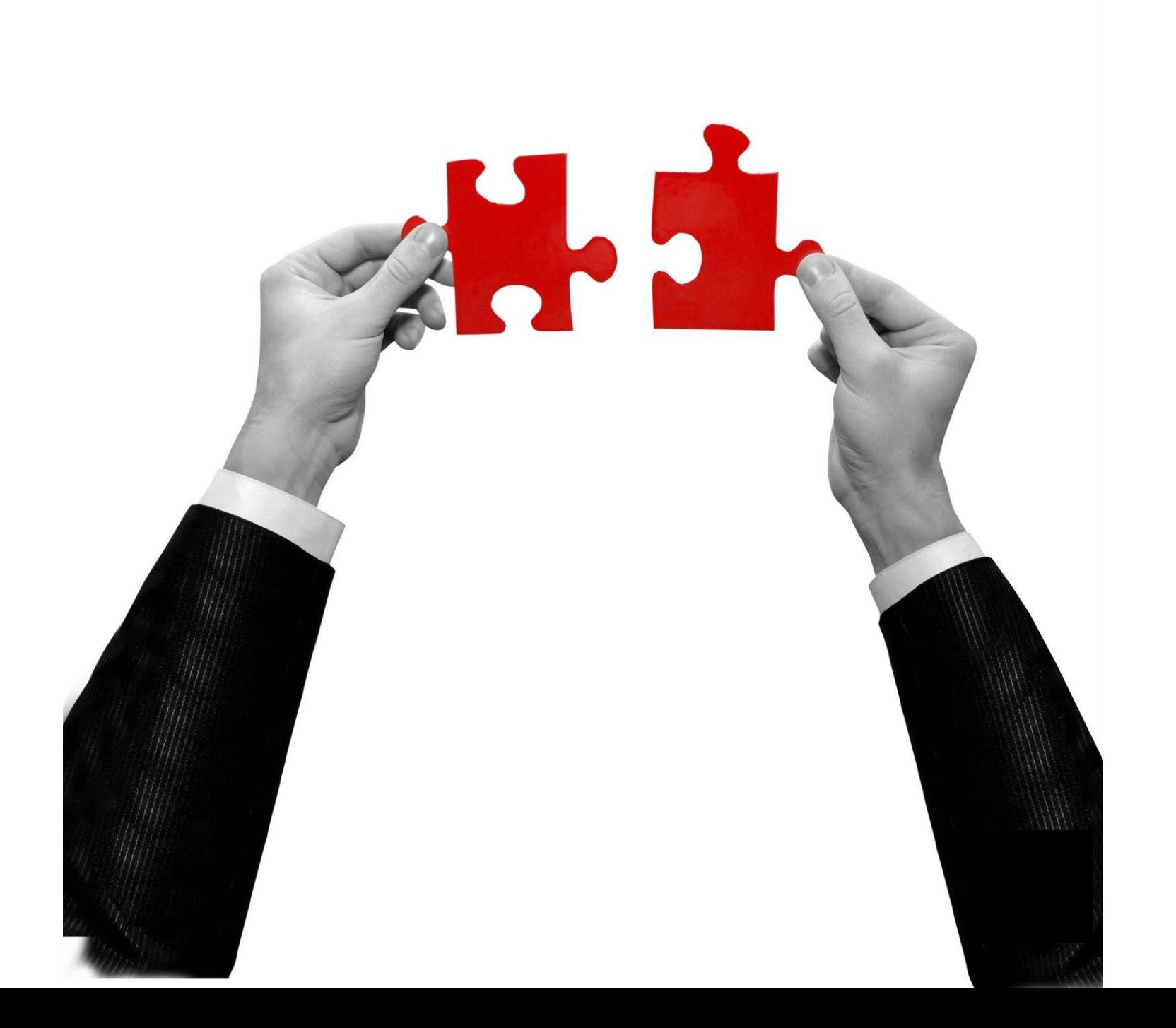

# Result combination

- **Combine search with date range**
- Combine with CPC
- Combine with CLIR
- **Combine search with chemical structure search**

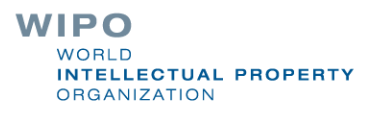

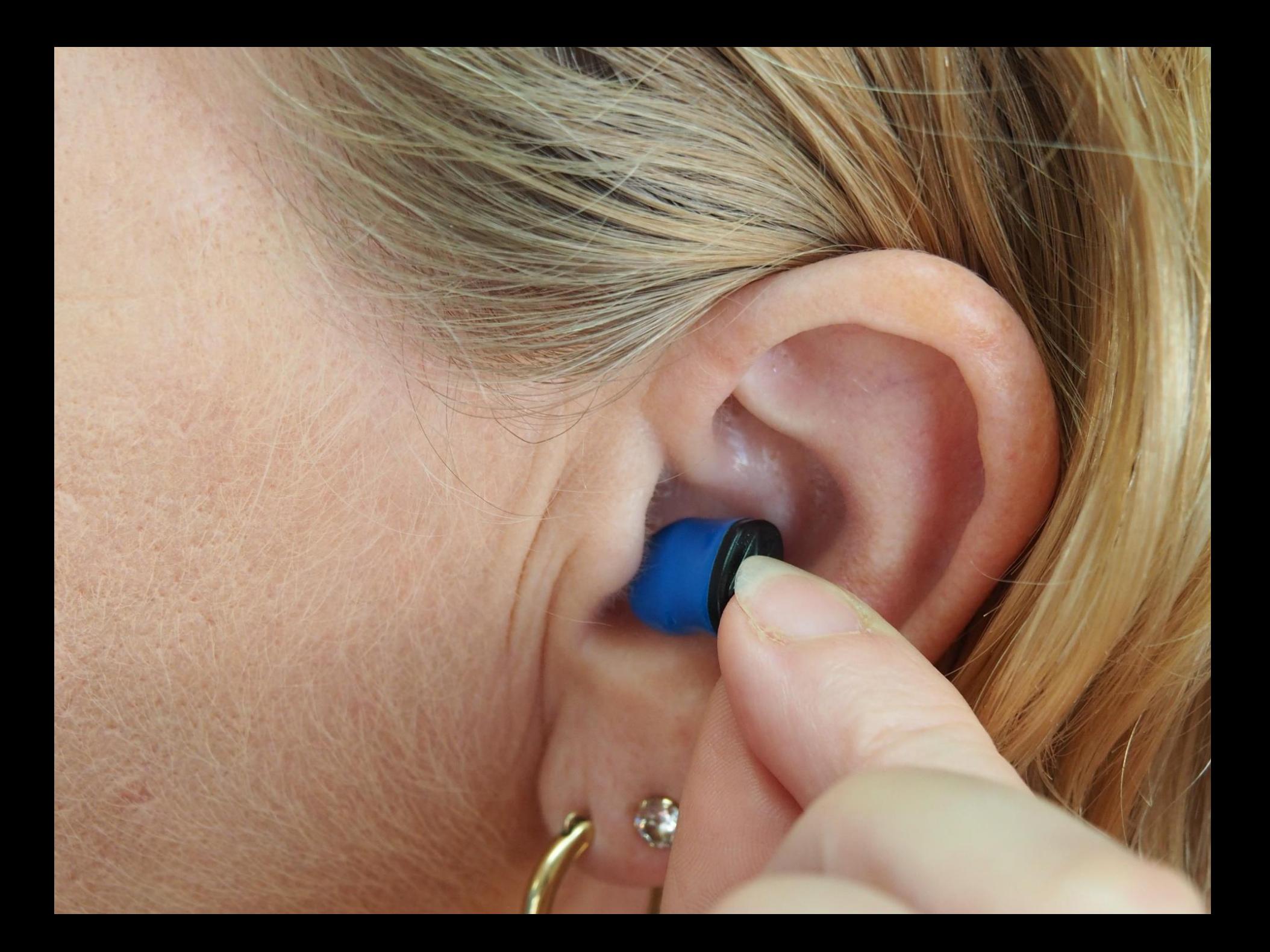

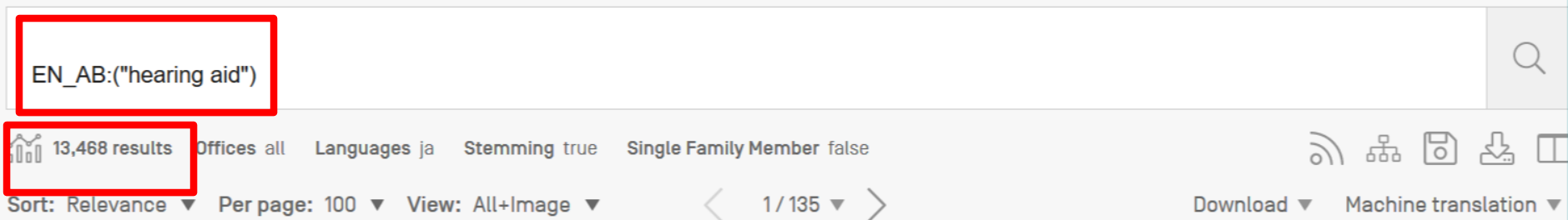

### 1. 20120183165 REMOTELY UPDATING A HEARING AND PROFILE

Int.Class  $\underline{H04R}$  25/00  $\odot$  Appl.No 13009751 Applicant Edwin W. Foo **Inventor Edwin W. Foo** 

Broadly speaking, the embodiments disclosed herein describe replacing a current hearing aid profile stored in a hearing aid. In one embodiment, the hearing aid profile is updated by sending a hearing aid profile update request to a hearing aid profile service, receiving the updated hearing aid profile from the hearing aid profile service, and replacing the current hearing aid profile in the hearing aid with the updated hearing aid profile.

#### 2. 20190261102 REMOTELY UPDATING A HEARING AID PROFILE

Int.Class H04R 25/00 (?) Appl.No 16398589 Applicant Apple Inc. Inventor Edwin W. Foo

Broadly speaking, the embodiments disclosed herein describe replacing a current hearing aid profile stored in a hearing aid. In one embodiment, the hearing aid profile is updated by sending a hearing aid profile update request to a hearing aid profile service, receiving the updated hearing aid profile from the hearing aid profile service, and replacing the current hearing aid profile in the hearing aid with the

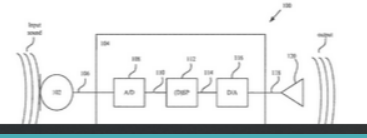

US-19.07.2012

US-22.08.2019

Please enter a valid field... for use UP/DOWN keys, and TAB or ENTER to select)  $\bullet$ EN\_AB:("hearing aid") AND publica

**National Publication Number** 

**Publication Date** 

**Publication Language** 

**WIPO Publication Number** 

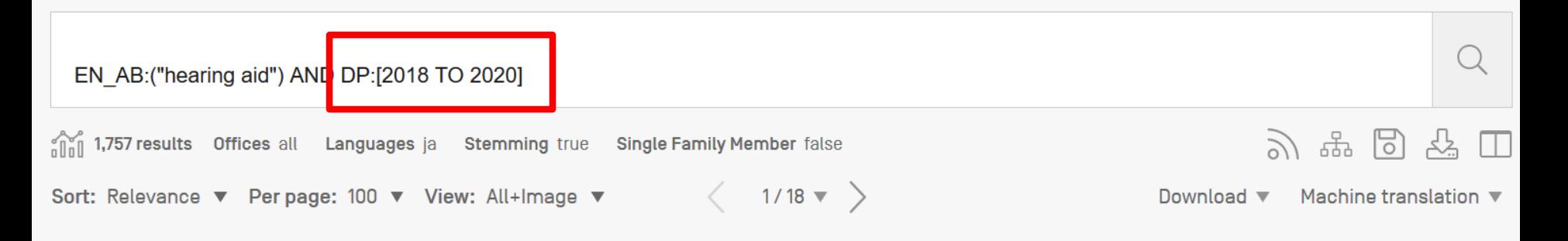

#### 20190261102 REMOTELY UPDATING A HEARING AID PROFILE 1.

Int.Class  $\underline{H04R}$  25/00  $(?)$  Appl.No 16398589 Applicant Apple Inc. **Inventor Edwin W. Foo** 

Broadly speaking, the embodiments disclosed herein describe replacing a current hearing aid profile stored in a hearing aid. In one embodiment, the hearing aid profile is updated by sending a hearing aid profile update request to a hearing aid profile service, receiving the updated hearing aid profile from the hearing aid profile service, and replacing the current hearing aid profile in the hearing aid with the updated hearing aid profile.

#### $2.$ 3335434 SYSTEM AND METHOD FOR PERSONALIZING A HEARING AID

### Int.Class H04R 25/00 ? Appl.No 15757456 Applicant WIDEX AS Inventor WESTERGAARD ANDERS

A method of personalizing at least one hearing aid for a hearing aid user comprises manufacturing at least one hearing aid [1], receiving an audiogram from a server [37] for the hearing aid user, programming the at least one hearing aid [1] by means of the audiogram, whereby the at least one hearing aid [1] becomes personalized for the hearing aid user. Hereafter, the at least one personalized hearing aid [1] is delivered to the hearing aid user. Once the user has received the at least one personalized hearing aid [1], he may take the hearing aids into use. If there arises a need for fine tuning, the hearing aid user may request a consultation with a hearing healthcare professional. The hearing healthcare professional has equipment [44, 45] for fine tuning the hearing aid [1], and he may fine tuning the at least one personalized hearing aid [1] in dialogue with the hearing aid user. The invention further provides a hearing aid delivering system and an Internet enabled personal communication device.

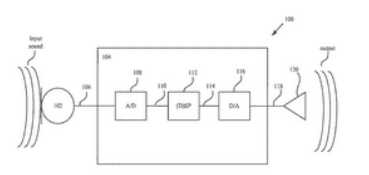

FP-20.06.2018

US-22.08.2019

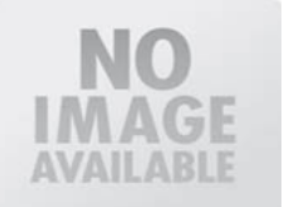

◆ Please enter a valid field... [or use UP/DOWN keys, and TAB or ENTER to select] EN\_AB:("hearing aid") AND DP:[2018 TO 2020] AND cp

Cooperative Patent Classification
Enter a value...  $\bullet$ 

EN\_AB:("hearing aid") AND DP:[2018 TO 2020] AND CPC:

- B: PERFORMING OPERATIONS; TRANSPORTING
- C: CHEMISTRY; METALLURGY
- D: TEXTILES; PAPER
- **E: FIXED CONSTRUCTIONS**
- F: MECHANICAL ENGINEERING; LIGHTING; HEATING; WEAPONS; BLASTING
- **G: PHYSICS**
- **H: ELECTRICITY**

### $\bullet$

### EN AB: ("hearing aid") AND DP: [2018 TO 2020] AND CPC: H04R25

H04R25/02: adapted to be supported entirely by ear

H04R25/04: comprising pocket amplifiers

### H04R25/30: Monitoring or testing of hearing aids, e.g. functioning, settings, battery power

H04R25/35: using translation techniques

H04R25/40: Arrangements for obtaining a desired directivity characteristic

H04R25/43: Electronic input selection or mixing based on input signal analysis, e.g. mixing or select between microphones with different directivity characteristics

H04R25/45: Prevention of acoustic reaction, i.e. acoustic oscillatory feedback

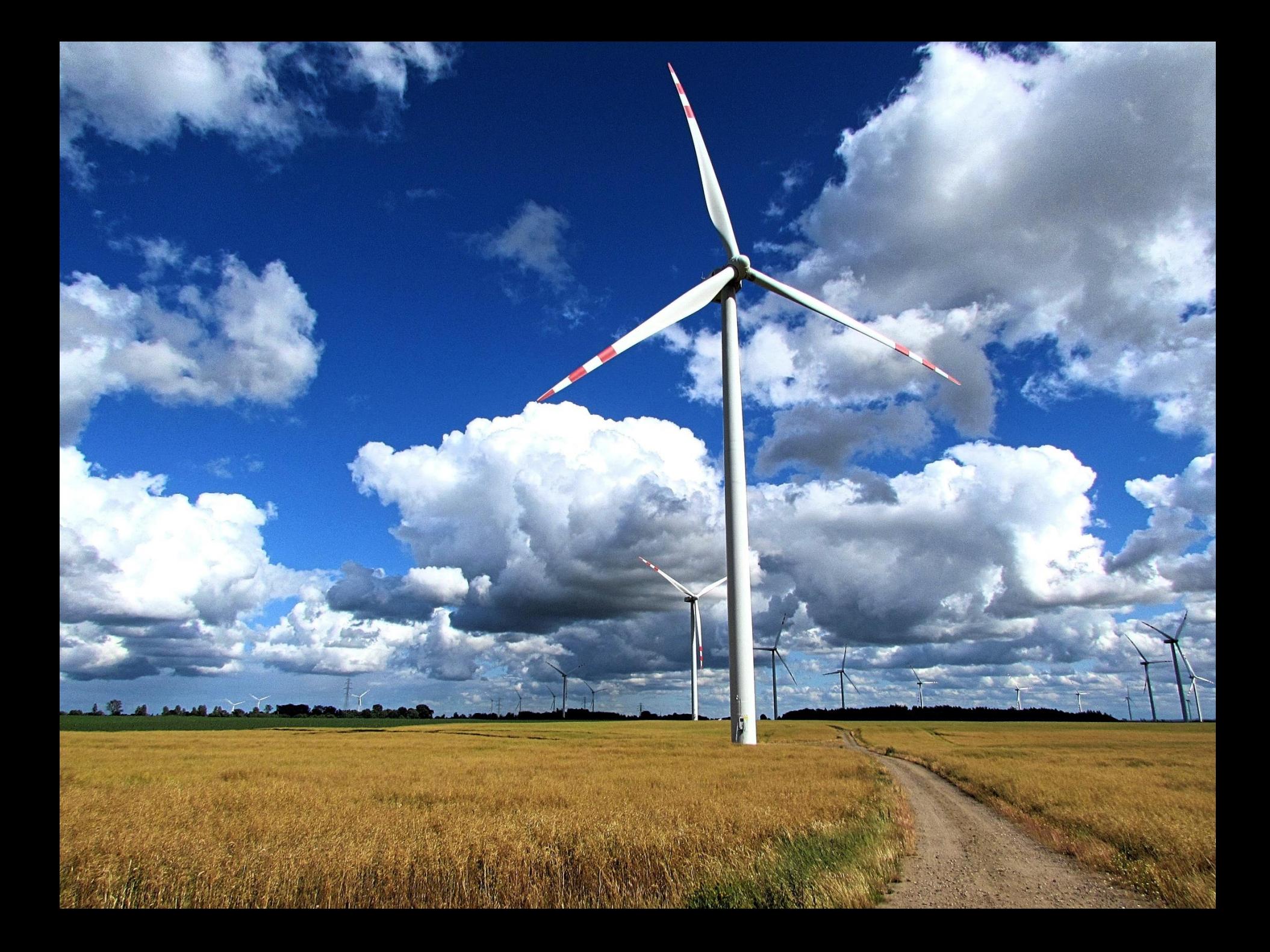

# **Combining with CLIR**

# **CROSS LINGUAL EXPANSION +**

Search terms...\*

wind turbine

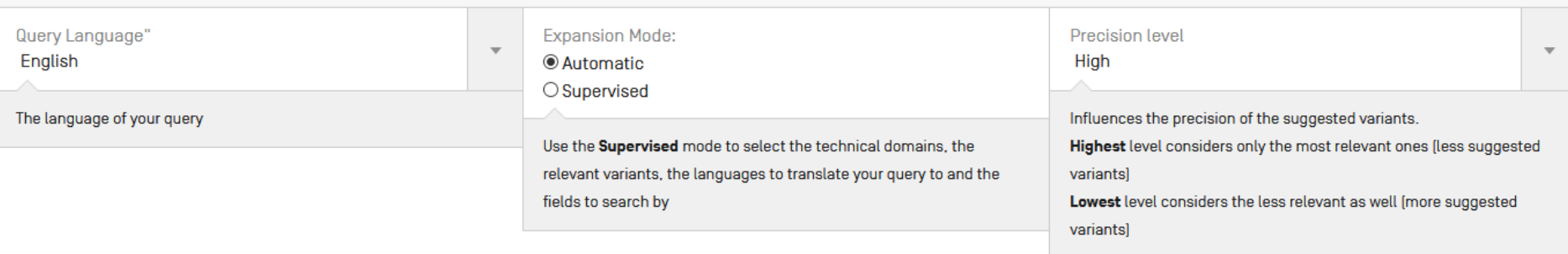

Search

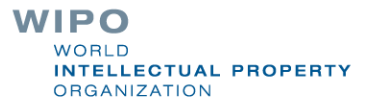

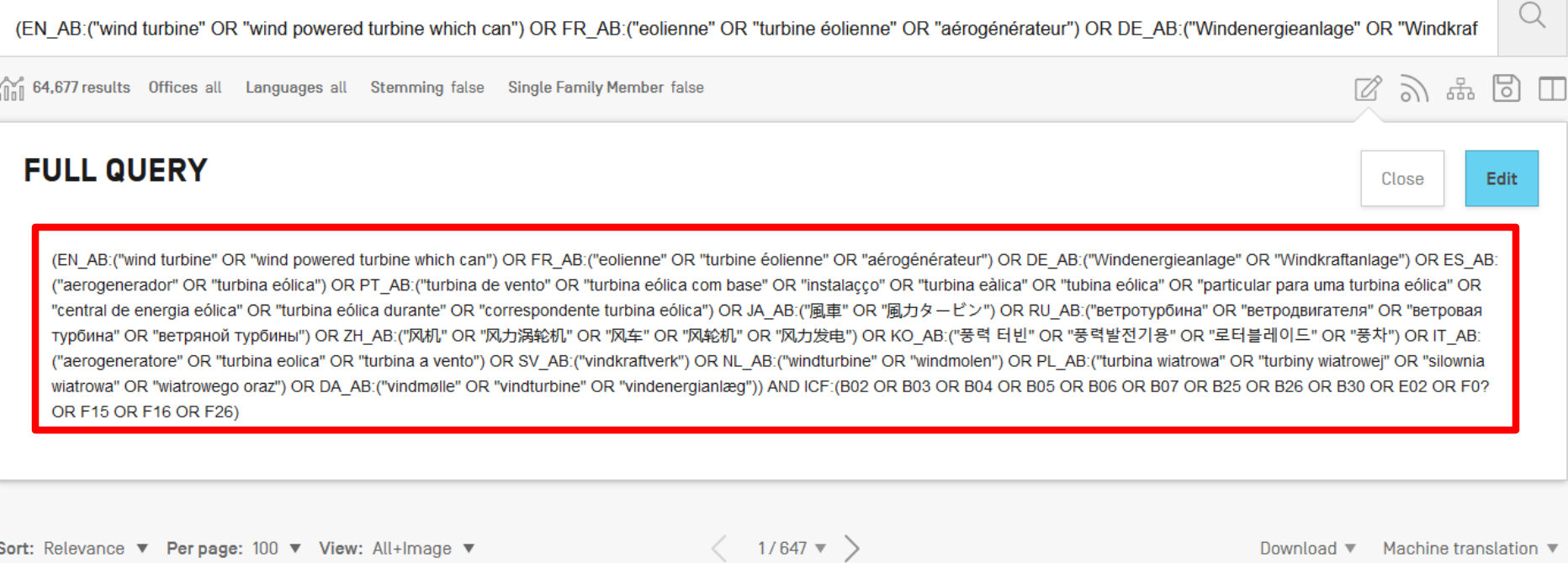

1. 1671970 WIND TURBINE, HYDRAULIC SYSTEM, AIR BLEED SYSTEM AND METHOD FOR CONTROLLING AT LEAST TWO WIND TURBINE BLADES

Int.Class F15B 21/04 (?) Appl.No 02828797.5 Applicant Vestas Wind Systems AS Inventor Christensen Mogens

The invention relates to a wind turbine comprising rotating means including at least two wind turbine blades [4] which are turnable around the longitudinal axis of said blades, and a wind turbine hub connecting said at least two wind turbine blades [4] with at least one shaft [7, 16]. Further, the wind turbine comprises hydraulic means [17] for actuating said at least two wind turbine blades [4], said hydraulic means [17] being incorporated in said rotating means. The invention also relates to a hydraulic system, an air bleed system and a method of controlling at least two wind turbine blades.

CN-21.09.2005

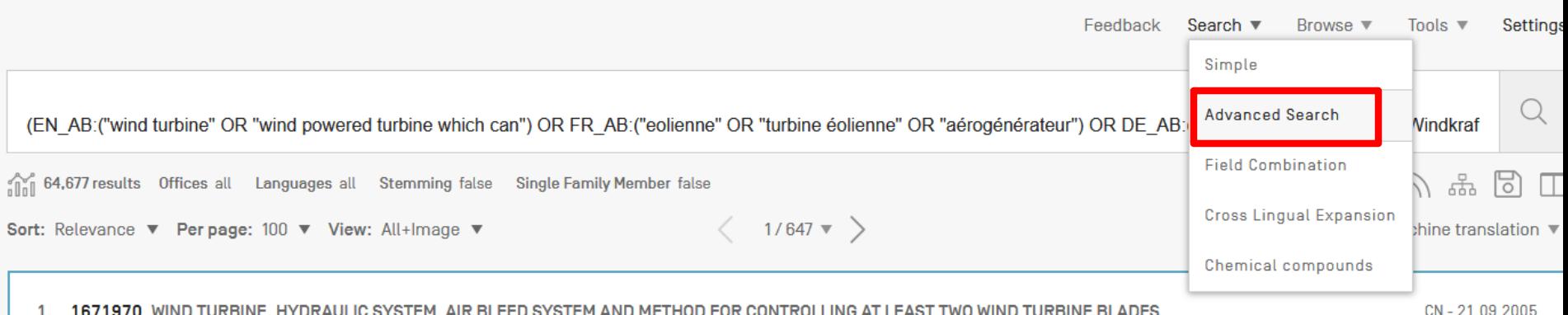

#### 1. 1671970 WIND TURBINE, HYDRAULIC SYSTEM, AIR BLEED SYSTEM AND METHOD FOR CONTROLLING AT LEAST TWO WIND TURBINE BLADES

Int.Class F15B 21/04 (?) Appl.No 02828797.5 Applicant Vestas Wind Systems AS Inventor Christensen Mogens

The invention relates to a wind turbine comprising rotating means including at least two wind turbine blades [4] which are turnable around the longitudinal axis of said blades, and a wind turbine hub connecting said at least two wind turbine blades [4] with at least one shaft [7, 16]. Further, the wind turbine comprises hydraulic means [17] for actuating said at least two wind turbine blades [4], said hydraulic means [17] being incorporated in said rotating means. The invention also relates to a hydraulic system, an air bleed system and a method of controlling at least two wind turbine blades.

#### 2. 103782028 DIRECT-DRIVE WIND TURBINE

Int.Class F03D 15/20 ② Appl.No 201280043763.3 Applicant 西门子公司 Inventor B.佩德森

The invention relates to a direct driven wind turbine and the main bearing used in such a wind turbine. A rotor of the wind turbine is directly connected with a rotating drive train of the wind turbine, the rotating drive train is directly connected with a rotor of a electrical generator [7] of the wind turbine. The rotating drive train is connected with a stationary part of the wind turbine via at least one bearing [1], which allows the rotation of the drive train in relation to the stationary part. The at least one bearing [1] is a plain bearing and the bearing is a tapered bearing, which comprises at least one conical shaped sliding surface.

3. 102242694 DE-ICING AND/OR ANTI-ICING OF A WIND TURBINE COMPONENT BY VIBRATING A PIEZOELECTRIC MATERIAL

CN-07.05.2014

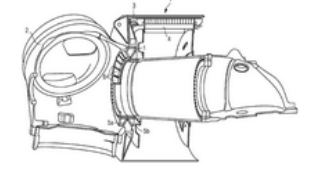

CN - 16 11 2011

# **ADVANCED SEARCH +**

(EN AB: ("wind turbine" OR "wind powered turbine which can") OR FR AB: ("eolienne" OR "turbine éolienne" OR "aérogénérateur") OR DE AB: ("Windenergieanlage" OR "Windkraftanlage") OR ES AB:("aerogenerador" OR "turbina eólica") OR PT AB:("turbina de vento" OR "turbina eólica com base" OR "instalacco" OR "turbina eàlica" OR "tubina eólica" OR "particular para uma turbina eólica" OR "central de energia eólica" OR "turbina eólica durante" OR "correspondente turbina eólica") OR JA AB: ("風車" OR "風力タービン") OR RU AB: ("ветротурбина" OR "ветродвигателя" OR "ветровая турбина" OR "ветряной турбины") OR ZH\_AB:("凤机" OR "风力涡轮机" OR "风车" OR "风轮机" OR "风力发电") OR KO\_AB:("풍력 터빈" OR "풍력발전기용" OR "로터블레이드" OR "풍차") OR IT AB:("aerogeneratore" OR "turbina eolica" OR "turbina a vento") OR SV AB:("vindkraftverk") OR NL AB:("windturbine" OR "windmolen") OR PL\_AB:("turbina wiatrowa" OR "turbiny wiatrowej" OR "silownia wiatrowa" OR "wiatrowego oraz") OR DA\_AB:("vindmolle" OR "vindturbine" OR "vindenergianlæg")) AND ICF:(B02 OR B03 OR B04 OR B05 OR B06 OR B07 OR B25 OR B26 OR B30 OR E02 OR F0? OR F15 OR F16 OR F26)

**▽ Query Assistant** Query Examples

Expand with related terms  $(+)$ 

### **FULL QUERY**

Close

Edit

JA AB:("風車" OR "風力タービン") OR ZH AB:("风机" OR "风力涡轮机" OR "风车" OR "风轮机" OR "风力发电") AND ICF:(B02 OR B03 OR B04 OR B05 OR B06 OR B07 OR B25 OR B26 OR B30 OR E02 OR F0? OR F15 OR F16 OR F26) AND DP:[2015 TO 2020]

#### 5. 105308343 用以减轻转矩反向的风力涡轮机联接件

Int.Class F16D 7/02 ② Appl.No 201480033163.8 Applicant PT技术有限公司 Inventor D.C.海登里希

本发明公开一种风力涡轮机发电系统,该风力涡轮机发电系统包括风力涡轮机,所述风力涡轮机连接至具有输出轴的增速齿轮箱。还提供具有输入轴的发电机。联接件使输入轴和 输出轴互连。所述联接件包括与高摩擦滑动能力并行的高扭转卷绕和/或位移能力,以使得在正常操作期间存在很少或不存在摩擦滑动并且在瞬时转矩反向期间,涡轮机驱动系统中 的负荷减少,因而使得齿轮箱轴承上的冲击负荷减少。

6. 110621895 精加工轴承套圈的方法

Int.Class F16C 33/64 ② Appl.No 201880032586.6 Applicant 西门子歌美飒可再生能源公司 Inventor T.K.默勒

本发明涉及精加工轴承套圈的方法。一种机加工风力涡轮机轴承(1)的轴承套圈(11、12)的方法,所述方法包括以下步骤:识别轴承套圈(11、12)的表面(112、122、14) 上的多个局部硬区(Z);以及从表面(112、122、14)移除材料,使得局部硬区(Z)中的轴承套圈厚度(hz)小于局部硬区(Z)外部的轴承套圈厚度(hN)。本发明还描述了 一种机加工组件 (3)、一种风力涡轮机轴承 (1) 和一种风力涡轮机 (2) 。

7. 104812963 用于海上风力涡轮机的安装的基于重力的地基系统和用于海上风力涡轮机地基系统的安装的方法

Int.Class E02D 27/52 ② Appl.No 201380051497.3 Applicant 技术项目有限公司 Inventor 贾维尔·伊瓦尔斯萨洛姆

本发明涉及一种用于海上风力涡轮机安装的基于重力的地基系统以及用于安装前述基于重力的地基系统的方法,其中所述地基系统一旦锚定就允许所述结构-风力涡轮机部件的运 输、锚定和随后的再浮动,从而向对于与安装相关联的不确定性和在短期和长期的地面响应的解决方案给出很大的通用性。

# CN-27.12.2019

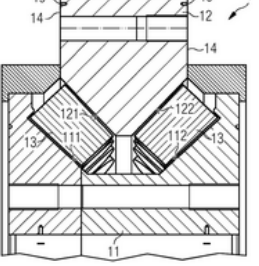

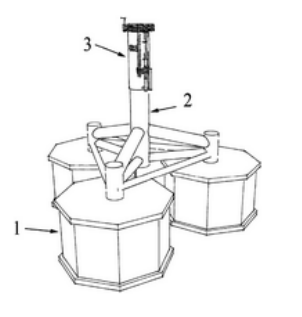

CN-13.10.2017

#### CN-03.02.2016

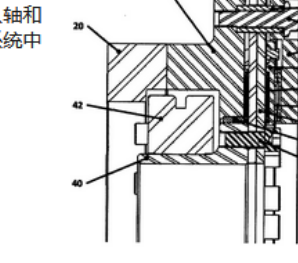

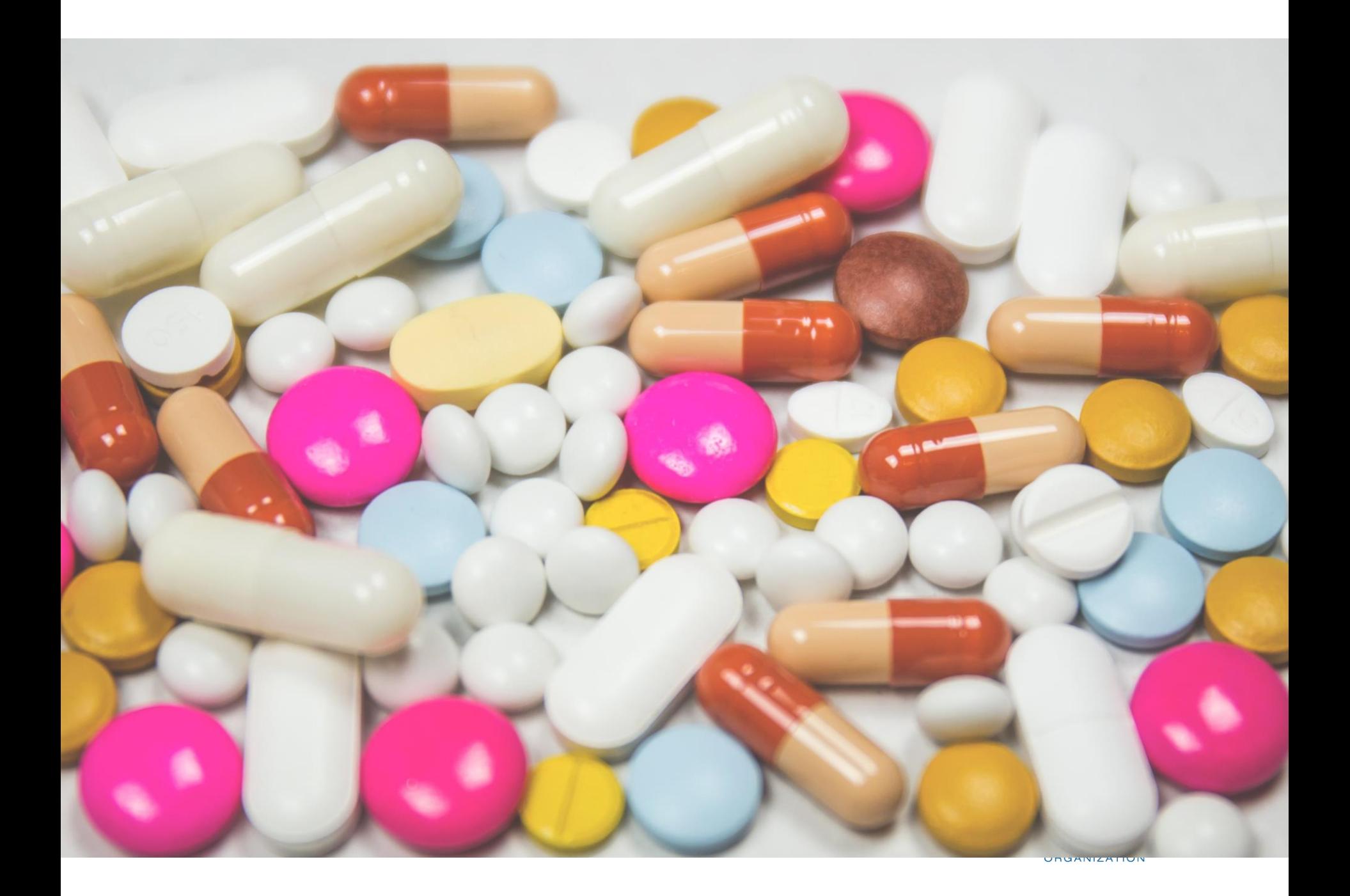

# For queries with compounds

### EN ALL: aspirin AND DP: [2016 TO 2019]

 $21.155$  results Languages all Stemming true Offices all **Single Family Member false** 

Sort: Relevance ▼ Per page: 100 ▼ View: All+Image ▼

#### WO/2018/191505 PRODUCTION OF ASPIRIN-TRIGGERED RESOLVINS WITHOUT THE USE OF ASPIRIN IN A DIETARY OMEGA-3 SUPPI 1.

 $\langle$  1/212  $\rightarrow$ 

Int.Class A61K 31/616 (?) Appl.No PCT/US2018/027314 Applicant PERFORMANCE LABS PTE. LTD. Inventor GUBLER, Daniel

The present invention includes a composition and method of producing aspirin in situ, the method comprising: identifying a subject in need of aspirin of providing the subject with a composition comprising: a source of methyl salicylate, an acetyl donor, and L-Arginine, wherein the composition is effectiv resolvins in the subject without the deleterious effect of the aspirin or aspirin-like compounds in the stomach.

#### 20180296577 PRODUCTION OF ASPIRIN-TRIGGERED RESOLVINS WITHOUT THE USE OF ASPIRIN IN A DIETARY OMEGA-3 SUPPLEM 2.

Int.Class  $A61K31/618$  (?) Appl.No 15951755 Applicant Performance Labs PTE, LTD. Inventor Daniel Gubler

The present invention includes a composition and method of producing aspirin in situ, the method comprising: identifying a subject in need of aspirin of والمتحدث والمستحدث والمستنقذ والمستحدث والمستحدث والمستحدث والمنافر المستحدث والمتنافرة والمستحدث **MELLECTUAL PROPERTY ORGANIZATION** 

# CHEMICAL COMPOUNDS SEARCH -

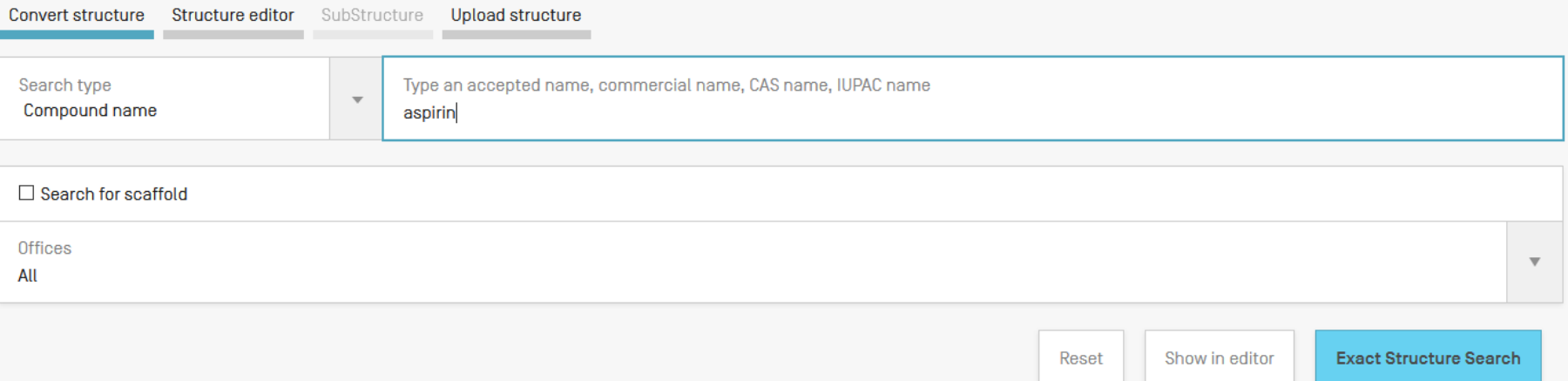

#### CHEM:(BSYNRYMUTXBXSQ-UHFFFAOYSA-N)

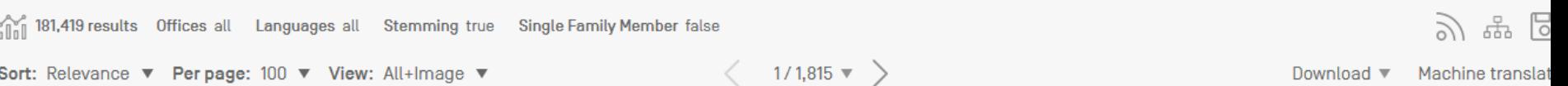

#### 1. 2212274 ROOM TEMPERATURE STABLE NON-CRYSTALLINE ASPIRIN

Int.Class A61K 31/616 2 Appl.No 08840270 Applicant 0VOKAITYS TODD F Inventor STRACHAN JOHN SCOTT

The present invention provides stable non-crystalline aspirin that does not crystallize at room temperature during storage for prolonged periods of time and processes for obtaining the stable non-crystalline aspirin.

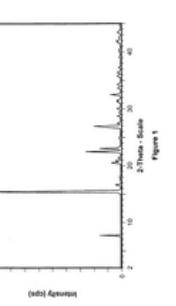

2. 20090131710 ROOM TEMPERATURE STABLE NON-CRYSTALLINE ASPIRIN AND METHOD FOR THE PREPARATION THEREOF

Int.Class A61K 31/235 7 Appl.No 12252447 Applicant Ovokaitys Todd F. Inventor Ovokaitys Todd F.

The present invention provides stable non-crystalline aspirin that does not crystallize at room temperature during storage for prolonged periods of time and processes for obtaining the stable non-crystalline aspirin.

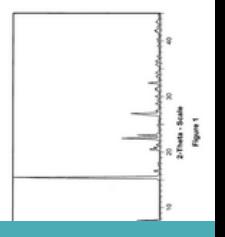

 $US - 21.05.2$ 

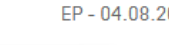

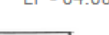

### CHEM: (BSYNRYMUTXBXSQ-UHFFFAOYSA-N AND DP: [2016 TO 2019]

 $\hat{\mathbb{G}}$  37,876 results **Offices** all Languages all Stemming true Single Family Member false

Sort: Relevance ▼ Per page: 100 ▼ View: All+Image ▼

 $1/379 \times$ 

#### 20190004070 DUAL ANTI-PLATELET MEDICATION/ASPIRIN RESPONSE AND REACTIVITY TEST USING SYNTHETIC COLLAGEN 1.

Int.Class  $G01N$  33/86  $(?)$ Appl.No 15874780 Applicant JNC CORPORATION Inventor William M. TROLIO

The present invention provides tests that measures functional platelet aggregation such as by using Light Transmission Aggregometry Assays [LTAAs] or flottless and the present invention provides tests that measures functio self-assembling human type I collagen, methods of predicting and measuring an individual's platelet anti-platelet medication sensitivity and residual pla individual is on a dual anti-platelet therapy of aspirin and anti-platelet medication and kits useful in the assays and methods.

#### 110156602 ASPIRIN CRYSTAL, CRYSTALLIZATION METHOD AND APPLICATION THEREOF 2.

Int.Class C07C 67/52  $(2)$ Appl.No 201910401128.1 Applicant SOUTH CHINA UNIVERSITY OF TECHNOLOGY Inventor WANG XUEZHONG

The invention discloses an aspirin crystal, a crystallization method and an application thereof. A water-soluble polymer additive is added into a cry morphology of aspirin is obtained by molecular simulation, the molecular arrangement of the [011] crystal plane is obtained, it was found that the [011] exposed hydroxyl group, carbonyl groupand oxygen atom in ester group, which are easy to interact with polyvinylpyrrolidone to form hydrogen bond a addition, the molecular weights of polyvinylpyrrolidone and vinylpyrrolidone-vinyl acetate copolymer are relatively large, and it will not be intercalated in The obtained product has the advantages of small aspect ratio, good fluidity, high bulk density, high yield and high impurity content, strong repeatability, factors, especially suitable for industrial production.

# Most common errors

- $\blacksquare$   $\ldots$  )
- **Field name**
- No space
- **No. 2018 Wildcard at the beginning of a word**

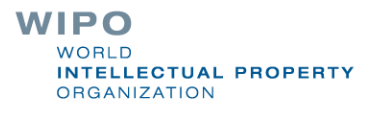

# Next webinar: December 8 or 10

# **Retrospective & future plans**

To register: <https://www.wipo.int/patentscope/en/webinar/>

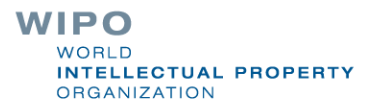

### **PATENTSCOPE Webinars**

WIPO offers free online seminars (webinars) to deliver information, training and updates on the PATENTSCOPE Search System. If you or your organization are interested in a webinar on a specific topic, please contact us.

Note - Participants should connect to the webinar 15-20 minutes before the starting time. Slides from all webinars will be archived

### wipo.int/patentscope/en/webinar **Register for upcoming webinars** All PATENTSCOPE webinars **System requirements** • PC: Windows® 8, 7, Vista, XP or **Webinar: PATENTSCOPE for Expert Users** 2003 Server November 10, 2020 17:30 - 18:30 Geneva time • Mac®: Mac OS® X 10.6 or newer • Mobile: iPhone®, iPad®, Android™ Online registration phone or Android & tablet Webinar: PATENTSCOPE for Expert Users November 12, 2020 08:30 - 09:30 Geneva time Online registration Webinar: PATENTSCOPE: Retrospective of 2020 and Plans for 2021 December 8, 2020 17:30 - 18:30 Geneva time Online registration Webinar: PATENTSCOPE: Retrospective of 2020 and Plans for 2021 December 10, 2020 08:30 - 09:30 Geneva time

#### Online registration

# Global Brand Database: webinar

**Practical cases** 

November 19 at 5:30pm CET

<https://www.wipo.int/reference/en/branddb/webinar/index.html>

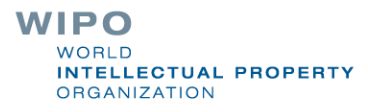

# Global Design Database: webinar

**Practical cases** 

November 26 at 5:30pm CET

<https://www.wipo.int/reference/en/designdb/webinar/index.html>

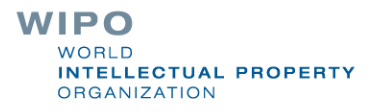

# **patentscope@wipo.int**

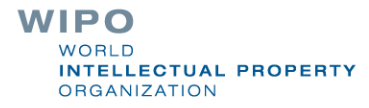

378296